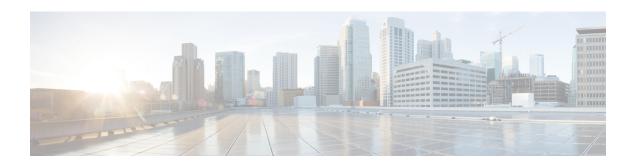

# **Access List Commands**

This module describes the Cisco IOS XR software commands used to configure IP Version 4 (IPv4) and IP Version 6 (IPv6) access lists.

For detailed information about ACL concepts, configuration tasks, and examples, refer to the *IP Addresses* and Services Configuration Guide for Cisco NCS 5000 Series Routers.

- atomic-disable, on page 3
- clear access-list ipv4, on page 4
- clear access-list ipv6, on page 6
- copy access-list ipv4, on page 8
- copy access-list ipv6, on page 10
- deny (IPv4), on page 12
- deny (IPv6), on page 23
- interface ipv4/ipv6 access-group, on page 27
- ipv4 access-group, on page 29
- ipv6 access-group, on page 30
- ipv4 access-list, on page 31
- ipv6 access-list, on page 32
- ipv4 access-list log-update rate, on page 35
- ipv6 access-list log-update rate, on page 36
- ipv4 access-list log-update threshold, on page 37
- ipv6 access-list log-update threshold, on page 38
- ipv6 access-list maximum ace threshold, on page 39
- object-group network, on page 40
- object-group port, on page 42
- permit (IPv4), on page 43
- permit (IPv6), on page 61
- remark (IPv4), on page 68
- remark (IPv6), on page 70
- resequence access-list ipv4, on page 72
- resequence access-list ipv6, on page 74
- set qos-group, on page 76
- show access-lists afi-all, on page 78
- show access-lists ipv4, on page 79
- show access-lists ipv6, on page 83

- show object-group network, on page 88
- show object-group port, on page 90

# atomic-disable

Allows all traffic that matches the ACL rule, or denies all traffic on the interface, while the ACL is being modified.

hardware access-list atomic-disable [ default-action permit ]

| Syntax Description default-action permit |               | Allows all traffic on the interface that matches the ACL rule, while the ACL is being modified. |
|------------------------------------------|---------------|-------------------------------------------------------------------------------------------------|
|                                          | <none></none> | Denies all traffic on the interface while the ACL is being modified                             |

### **Command Default**

None

#### **Command Modes**

Privileged Executive mode

# **Command History**

| Release       | Modification                 |
|---------------|------------------------------|
| Release 6.2.1 | This command was introduced. |

# **Usage Guidelines**

When atomic ACL updates are disabled, the ACL is detached, and the ACL rules are not applied during the ACE modification process. Hence, it is recommended to configure to either permit or deny all traffic until the modification is complete.

For more information, see the Atomic ACL Updates By Using the Disable Option section in the *IP Addresses* and Services Configuration Guide for Cisco NCS 5000 Series Routers.

#### **Example**

To disable atomic updates on the hardware, by permitting packets that match the ACE rule, use the following configuration.

RP/0/RP0/CPU0:router# hardware access-list atomic-disable default-action permit

To disable atomic updates on the hardware, by denying all packets until the modification is complete, use the following configuration.

RP/0/RP0/CPU0:router# hardware access-list atomic-disable

# clear access-list ipv4

To clear IPv4 access list counters, use the **clear access-list ipv4** command in XR EXEC mode.

**clear access-list ipv4** access-list name [{sequence-number | **ingress**}] [{**location** node-id | **sequence** number}]

# **Syntax Description**

| access-list-name  | Name of a particular IPv4 access list. The name cannot contain a spaces or quotation marks, but can include numbers.                                   |  |
|-------------------|----------------------------------------------------------------------------------------------------|--|
| sequence-number   | (Optional) Specific sequence number with which counters are cleared for an access list. Range is 1 to 2147483644.                                      |  |
| ingress           | Specifies an inbound direction.                                                                                                    |  |
| type              | Interface type. For more information, use the question mark (?) online help function.                                                                  |  |
| interface-path-id | Physical interface or virtual interface.                                                                                                    |  |
|                   | <b>Note</b> Use the <b>show interfaces</b> command to see a list of all interfaces currently configured on the router.                                 |  |
|                   | For more information about the syntax for the router, use the question mark (?) online help function.                                                  |  |
| location node-id  | (Optional) Clears hardware resource counters from the designated node. The <i>node-id</i> argument is entered in the <i>rack/slot/module</i> notation. |  |
| sequence number   | (Optional) Clears counters for an access list with a specific sequence number. Range is 1 to 2147483644.                                               |  |

# **Command Default**

The default clears the specified IPv4 access list.

### **Command Modes**

XR EXEC mode

# **Command History**

| Release        | Modification                 |
|----------------|------------------------------|
| Release<br>6.0 | This command was introduced. |

# **Usage Guidelines**

Use the **clear access-list ipv4** command to clear counters for a specified configured access list. Use a sequence number to clear counters for an access list with a specific sequence number.

Use an asterisk (\*) in place of the access-list-name argument to clear all access lists.

# Task ID

| Task ID        | Operations  |
|----------------|-------------|
| basic-services | read, write |
| acl            | read, write |

| Task ID | Operations           |
|---------|----------------------|
| bgp     | read, write, execute |

# **Examples**

In the following example, counters for an access list named marketing are cleared:

```
RP/0/RP0/CPU0:router# show access-lists ipv4 marketing
ipv4 access-list marketing
10 permit ip 192.168.34.0 0.0.0.255
20 permit ip 172.16.0.0 0.0.255.255
30 deny tcp host 172.16.0.0 eq bgp host 192.168.202.203 30
RP/0/RP0/CPU0:router# clear access-list ipv4 marketing
RP/0/RP0/CPU0:router# show access-lists ipv4 marketing
ipv4 access-list marketing
10 permit ip 192.168.34.0 0.0.0.255 any
20 permit ip 172.16.0.0 0.0.255.255 any
30 deny tcp host 172.16.0.0 eq bgp host 192.168.202.203 30
```

# clear access-list ipv6

To clear IPv6 access list counters, use the **clear access-list ipv6** command in .

**clear access-list ipv6** access-list-name [{sequence-number | **ingress**}] [{**location** node-id | **sequence** number}]

# **Syntax Description**

| access-list-name  | Name of a particular IPv6 access list. The name cannot contain a spaces or quotation marks, but can include numbers.                                          |  |
|-------------------|----------------------------------------------------------------------------------------------------|--|
| sequence-number   | (Optional) Specific sequence number for a particular access control entry (ACE) with which counters are cleared for an access list. Range is 1 to 2147483644. |  |
| ingress           | (Optional) Specifies an inbound direction.                                                                                                    |  |
| type              | (Optional) Interface type. For more information, use the question mark (?) online help function.                                                              |  |
| instance          | Physical interface or virtual interface.                                                                                                    |  |
| interface-path-id | <b>Note</b> Use the <b>show interfaces</b> command to see a list of all interfaces currently configured on the router.                                        |  |
|                   | For more information about the syntax for the router, use the question mark (?) online help function.                                                         |  |
| location node-id  | (Optional) Clears counters for an access list enabled on a card interface. The <i>node-id</i> argument is entered in the rack/slot/module notation.           |  |
| sequence number   | (Optional) Specifies a specific sequence number that clears access list counters. Range is 1 to 2147483644.                                                   |  |

# **Command Default**

The default clears the specified IPv6 access list.

#### **Command Modes**

# **Command History**

| Release          | Modification                 |
|------------------|------------------------------|
| Release<br>6.0.1 | This command was introduced. |

# **Usage Guidelines**

The **clear access-list ipv6** command is similar to the **clear access-list ipv4** command, except that it is IPv6-specific.

Use the **clear access-list ipv6** command to clear counters for a specified configured access list. Use a sequence number to clear counters for an access list with a specific sequence number

Use an asterisk (\*) in place of the access-list-name argument to clear all access lists.

| Task ID | Task ID        | Operations     |
|---------|----------------|----------------|
|         | basic-services | read,<br>write |
|         | acl            | read,<br>write |
|         | network        | read,<br>write |
|         |                |                |

# **Examples**

In the following example, counters for an access list named marketing are cleared:

```
RP/0/# show access-lists ipv6 marketing ipv6 access-list marketing
10 permit ipv6 3333:1:2:3::/64 any
20 permit ipv6 4444:1:2:3::/64 any
30 permit ipv6 5555:1:2:3::/64 any
RP/0/# clear access-list ipv6 marketing
RP/0/# show access-lists ipv6 marketing
ipv6 access-list marketing
10 permit ipv6 3333:1:2:3::/64 any
20 permit ipv6 4444:1:2:3::/64 any
30 permit ipv6 5555:1:2:3::/64 any
```

# copy access-list ipv4

To create a copy of an existing IPv4 access list, use the **copy access-list ipv4** command in XR EXEC mode.

copy access-list ipv4 source-acl destination-acl

#### **Syntax Description**

source-acl Name of the access list to be copied.

destination-acl Name of the destination access list where the contents of the source-acl argument is copied.

#### **Command Default**

None

#### **Command Modes**

XR EXEC mode

#### **Command History**

| Release     | Modification                 |
|-------------|------------------------------|
| Release 6.0 | This command was introduced. |

#### **Usage Guidelines**

Use the **copy access-list ipv4** command to copy a configured access list. Use the *source-acl* argument to specify the access list to be copied and the *destination-acl* argument to specify where to copy the contents of the source access list. The *destination-acl* argument must be a unique name; if the *destination-acl* argument name exists for an access list or prefix list, the access list is not copied. The **copy access-list ipv4** command checks that the source access list exists then checks the existing list names to prevent overwriting existing access lists or prefix lists.

# Task ID

| Task ID    | Operations     |
|------------|----------------|
| acl        | read,<br>write |
| filesystem | execute        |

### **Examples**

In the following example, a copy of access list list-1 is created:

RP/0/RP0/CPU0:router# show access-lists ipv4 list-1

```
ipv4 access-list list-1
   10 permit tcp any any log
   20 permit ip any any
RP/0/RP0/CPU0:router# copy access-list ipv4 list-1 list-2
RP/0/RP0/CPU0:router# show access-lists ipv4 list-2
ipv4 access-list list-2
   10 permit tcp any any log
   20 permit ip any any
```

In the following example, copying the access list list-1 to list-3 is denied because a list-3 access list already exists:

```
RP/0/RP0/CPU0:router# copy access-list ipv4 list-1 list-3
list-3 exists in access-list
RP/0/RP0/CPU0:router# show access-lists ipv4 list-3
ipv4 access-list list-3
    10 permit ip any any
    20 deny tcp any any log
```

# copy access-list ipv6

To create a copy of an existing IPv6 access list, use the **copy access-list ipv6** command in .

copy access-list ipv6 source-acl destination-acl

#### **Syntax Description**

| source-acl      | Name of the access list to be copied.                                                   |
|-----------------|-----------------------------------------------------------------------------------------|
| destination-acl | Destination access list where the contents of the <i>source-acl</i> argument is copied. |

#### **Command Default**

No default behavior or value

#### **Command Modes**

#### **Command History**

| Release          | Modification                 |
|------------------|------------------------------|
| Release<br>6.0.1 | This command was introduced. |

#### **Usage Guidelines**

Use the **copy access-list ipv6** command to copy a configured access list. Use the *source-acl* argument to specify the access list to be copied and the *destination-acl* argument to specify where to copy the contents of the source access list. The *destination-acl* argument must be a unique name; if the *destination-acl* argument name exists for an access list or prefix list, the access list is not copied. The **copy access-list ipv6** command checks that the source access list exists then checks the existing list names to prevent overwriting existing access lists or prefix lists.

# Task ID

| Task ID    | Operations     |
|------------|----------------|
| acl        | read,<br>write |
| filesystem | execute        |

# **Examples**

In this example, a copy of access list list-1 is created:

RP/0/# show access-lists ipv6 list-1

```
ipv6 access-list list-1
   10 permit tcp any any log
   20 permit ipv6 any any

RP/0/# copy access-list ipv6 list-1 list-2

RP/0/# show access-lists ipv6 list-2

ipv6 access-list list-2
   10 permit tcp any any log
   20 permit ipv6 any any
```

In this example, copying access list list-1 to list-3 is denied because a list-3 access list already exists:

```
RP/0/# copy access-list ipv6 list-1 list-3
list-3 exists in access-list

RP/0/# show access-lists ipv6 list-3
ipv6 access-list list-3
   10 permit ipv6 any any
   20 deny tcp any any log
```

# deny (IPv4)

To set conditions for an IPv4 access list, use the **deny** command in access list configuration mode. There are two versions of the **deny** command: **deny** (source), and **deny** (protocol). To remove a condition from an access list, use the **no** form of this command.

```
[ sequence-number ] deny source [ source-wildcard ] counter counter-name [ { log | log-input } } ]
[ sequence-number ] deny protocol source source-wildcard destination destination-wildcard [ precedence precedence ] [ dscp dscp ] [ fragments ] [ packet-length operator packet-length value ] [ log | log-input ] [ ttl ttl value [ value1....value2 ] ] [ counter counter-name ]
no sequence-number

Internet Control Message Protocol (ICMP)
[ sequence-number ] deny icmp source source-wildcard destination destination-wildcard
```

[icmp-type] [icmp-code] [precedence precedence] [dscp dscp] [fragments] [{ log | log-input

# **Internet Group Management Protocol (IGMP)**

[ counter counter-name ] [icmp-off]

[sequence-number] deny igmp source source-wildcard destination destination-wildcard [igmp-type] [precedence precedence] [dscp value] [fragments] [{ log | log-input }] [counter counter-name]

# **User Datagram Protocol (UDP)**

[ sequence-number ] deny udp source source-wildcard [ operator { port protocol-port } ] destination destination-wildcard [ operator { port protocol-port } ] [ precedence precedence ] [ dscp | dscp ] [ fragments ] [ { log | log-input } ] [ counter | counter-name ]

#### **Syntax Description**

(Optional) Number of the **deny** statement in the access list. This number determines the order of the statements in the access list. The number can be from 1 to 2147483644. (By default, the first statement is number 10, and the subsequent statements are incremented by 10.)

source

Number of the network or host from which the packet is being sent. There are three alternative ways to specify the source:

- Use a 32-bit quantity in four-part dotted-decimal format.
- Use the **any** keyword as an abbreviation for a *source* and *source-wildcard* of 0.0.0.0 255.255.255.255.
- Use the host source combination as an abbreviation for a source and source-wildcard of source 0.0.0.0.

# source-wildcard

Wildcard bits to be applied to the source. There are three alternative ways to specify the source wildcard:

- Use a 32-bit quantity in four-part dotted-decimal format. Place ones in the bit positions you want to ignore.
- Use the **any** keyword as an abbreviation for a *source* and *source-wildcard* of 0.0.0.0 255.255.255.255.
- Use the **host** source combination as an abbreviation for a source and source-wildcard of source 0.0.0.0.

#### protocol

Name or number of an IP protocol. It can be one of the keywords, esp, gre, icmp , igmp, igrp, ip, ipinip, nos, ospf, pim, pcp, tcp, or udp, or an integer from 0 to 255 representing an IP protocol number. To match any Internet protocol (including ICMP, TCP, and UDP), use the ip keyword. ICMP, and TCP allow further qualifiers, which are described later in this table.

#### destination

Number of the network or host to which the packet is being sent. There are three alternative ways to specify the destination:

- Use a 32-bit quantity in four-part dotted-decimal format.
- Use the **any** keyword as an abbreviation for the *destination* and destination-wildcard of 0.0.0.0 255.255.255.255.
- Use the **host** destination combination as an abbreviation for a destination and destination-wildcard of destination 0.0.0.0.

destination-wildcard Wildcard bits to be applied to the destination. There are three alternative ways to specify the destination wildcard:

- Use a 32-bit quantity in four-part dotted-decimal format. Place ones in the bit positions you want to ignore.
- Use the **any** keyword as an abbreviation for a destination and destination-wildcard of 0.0.0.0 255.255.255.255.
- Use the **host** destination combination as an abbreviation for a destination and destination-wildcard of destination 0.0.0.0.

# **precedence** precedence

(Optional) Packets can be filtered by precedence level (as specified by a number from 0 to 7) or by the following names:

- routine —Match packets with routine precedence (0)
- **priority** —Match packets with priority precedence (1)
- immediate —Match packets with immediate precedence (2)
- flash —Match packets with flash precedence (3)
- flash-override —Match packets with flash override precedence (4)
- **critical** —Match packets with critical precedence (5)
- internet —Match packets with internetwork control precedence (6)
- **network** —Match packets with network control precedence (7)

# dscp dscp

(Optional) Differentiated services code point (DSCP) provides quality of service control. The values for dscp are as follows:

- 0–63–Differentiated services codepoint value
- af11—Match packets with AF11 dscp (001010)
- af12—Match packets with AF12 dscp (001100)
- af13—Match packets with AF13 dscp (001110)
- af21—Match packets with AF21 dscp (010010)
- af22—Match packets with AF22 dscp (010100)
- af23—Match packets with AF23 dscp (010110)
- af31—Match packets with AF31 dscp (011010)
- af32—Match packets with AF32 dscp (011100)
- af33—Match packets with AF33 dscp (011110)
- af41—Match packets with AF41 dscp (100010)
- af42—Match packets with AF42 dscp (100100)
- af43—Match packets with AF43 dscp (100110)
- cs1—Match packets with CS1 (precedence 1) dscp (001000)
- cs2—Match packets with CS2 (precedence 2) dscp (010000)
- cs3—Match packets with CS3 (precedence 3) dscp (011000)
- cs4—Match packets with CS4 (precedence 4) dscp (100000)
- cs5—Match packets with CS5 (precedence 5) dscp (101000)
- cs6—Match packets with CS6 (precedence 6) dscp (110000)
- cs7—Match packets with CS7 (precedence 7) dscp (111000)
- **default**—Default DSCP (000000)
- ef—Match packets with EF dscp (101110)

#### fragments

(Optional) Causes the software to examine fragments of IPv4 packets when applying this access list entry. When this keyword is specified, fragments are subject to the access list entry.

| log               | (Optional) Causes an informational logging message about the packet that matches the entry to be sent to the console. (The level of messages logged to the console is controlled by the <b>logging console</b> command.)                                                                                                    |  |
|-------------------|----------------------------------------------------------------------------------------------------|--|
|                   | The message includes the access list number, whether the packet was permitted or denied; the protocol, whether it was TCP, UDP, ICMP, or a number; and, if appropriate, the source and destination addresses and source and destination port numbers. The message is generated for the first packet that matches a flow, and then at 5-minute intervals, including the number of packets permitted or denied in the prior 5-minute interval. |  |
| log-input         | (Optional) Provides the same function as the <b>log</b> keyword, except that the log-message also includes the input interface.                                                                                                    |  |
| ttl value [value1 | (Optional) TTL value used for filtering. Range is 1 to 255.                                                                                                    |  |
| value2[           | If only value is specified, the match is against this value.                                                                                                    |  |
|                   | If both <i>value1</i> and <i>value2</i> are specified, the packet TTL is matched against the range of TTLs between <i>value1</i> and <i>value2</i> .                                                                                                    |  |
| icmp-off          | (Optional) Turns off ICMP generation for denied packets.                                                                                                    |  |
| icmp-type         | (Optional) ICMP message type for filtering ICMP packets. Range is from 0 to 255.                                                                                                    |  |
| icmp-code         | (Optional) ICMP message code for filtering ICMP packets. Range is from 0 to 255.                                                                                                    |  |
| igmp-type         | (Optional) IGMP message type (0 to 15) or message name for filtering IGMP packets, as follows:                                                                                                    |  |
|                   | • dvmrp                                                                                                    |  |
|                   | • host-query                                                                                                    |  |
|                   | • host-report                                                                                                    |  |
|                   | • mtrace                                                                                                    |  |
|                   | • mtrace-response                                                                                                    |  |
|                   | • pim                                                                                                    |  |
|                   | • precedence                                                                                                    |  |
|                   | • trace                                                                                                    |  |
|                   | • v2-leave                                                                                                    |  |
|                   | • v2-report                                                                                                    |  |
|                   | • v3-report                                                                                                    |  |
|                   |                                                                                                    |  |

| operator      | (Optional) Operator is used to compare source or destination ports. Possible operands are <b>lt</b> (less than), <b>gt</b> (greater than), <b>eq</b> (equal), <b>neq</b> (not equal), and <b>range</b> (inclusive range).                                              |
|---------------|----------------------------------------------------------------------------------------------------|
|               | If the operator is positioned after the <i>source</i> and <i>source-wildcard</i> values, it must match the source port.                                                                                                    |
|               | If the operator is positioned after the <i>destination</i> and <i>destination-wildcard</i> values, it must match the destination port.                                                                                                    |
|               | If the operator is positioned after the ttl keyword, it matches the TTL value.                                                                                                    |
|               | The <b>range</b> operator requires two port numbers. All other operators require one port number.                                                                                                    |
| port          | Decimal number of a TCP or UDP port. A port number is a number from 0 to 65535.                                                                                                    |
|               | TCP ports can be used only when filtering TCP. UDP ports can be used only when filtering UDP.                                                                                                    |
| protocol-port | Name of a TCP or UDP port. TCP and UDP port names are listed in the "Usage Guidelines" section.                                                                                                    |
|               | TCP port names can be used only when filtering TCP. UDP port names can be used only when filtering UDP.                                                                                                    |
| established   | (Optional) For the TCP protocol only: Indicates an established connection.                                                                                                    |
| match-any     | (Optional) For the TCP protocol only: Filters on any combination of TCP flags.                                                                                                    |
| match-all     | (Optional) For the TCP protocol only: Filters on all TCP flags.                                                                                                    |
| + -           | (Required) For the TCP protocol <b>match-any</b> , <b>match-all</b> : Prefix <i>flag-name</i> with + or Use the + <i>flag-name</i> argument to match packets with the TCP flag set. Use the - <i>flag-name</i> argument to match packets when the TCP flag is not set. |
| flag-name     | (Optional) For the TCP protocol $$ match-any , $$ match-all . Flag names are: $$ ack , $$ fin , $$ psh , $$ rst , $$ syn , $$ urg.                                                                                                    |
| counter       | (Optional) Enables accessing ACL counters using SNMP query.                                                                                                    |
| counter-name  | Defines an ACL counter name.                                                                                                    |

# **Command Default**

There is no specific condition under which a packet is denied passing the IPv4 access list.

ICMP message generation is enabled by default.

# **Command Modes**

IPv4 access list configuration

# **Command History**

| Release       | Modification                                |
|---------------|---------------------------------------------|
| Release 7.6.1 | The <b>log-input</b> option was introduced. |
| Release 6.0   | This command was introduced.                |

# **Usage Guidelines**

Use the **deny** command following the **ipv4 access-list** command to specify conditions under which a packet cannot pass the access list.

By default, the first statement in an access list is number 10, and the subsequent statements are incremented by 10.

You can add **permit**, **deny**, or **remark** statements to an existing access list without retyping the entire list. To add a new statement anywhere other than at the end of the list, create a new statement with an appropriate entry number that falls between two existing entry numbers to indicate where it belongs.

The following is a list of precedence names:

- · critical
- · flash
- · flash-override
- immediate
- internet
- network
- priority
- routine

The following is a list of ICMP message type names:

- administratively-prohibited
- · alternate-address
- · conversion-error
- · dod-host-prohibited
- · dod-net-prohibited
- echo
- · echo-reply
- general-parameter-problem
- · host-isolated
- host-precedence-unreachable
- host-redirect
- · host-tos-redirect
- · host-tos-unreachable
- host-unknown
- host-unreachable
- · information-reply

- information-request
- mask-reply
- mask-request
- mobile-redirect
- net-redirect
- · net-tos-redirect
- net-tos-unreachable
- net-unreachable
- network-unknown
- no-room-for-option
- option-missing
- packet-too-big
- parameter-problem
- port-unreachable
- precedence-unreachable
- protocol-unreachable
- · reassembly-timeout
- redirect
- router-advertisement
- router-solicitation
- source-quench
- · source-route-failed
- time-exceeded
- · timestamp-reply
- timestamp-request
- traceroute
- ttl-exceeded
- unreachable

The following is a list of TCP port names that can be used instead of port numbers. Refer to the current *Assigned Numbers* RFC to find a reference to these protocols. You can find port numbers corresponding to these protocols by typing a ? in the place of a port number.

• bgp

- chargen
- cmd
- daytime
- discard
- domain
- echo
- exec
- finger
- ftp
- ftp-data
- gopher
- hostname
- ident
- irc
- klogin
- kshell
- login
- lpd
- nntp
- pim-auto-rp
- pop2
- pop3
- smtp
- sunrpc
- tacacs
- talk
- telnet
- time
- uucp
- whois
- www

The following UDP port names can be used instead of port numbers. Refer to the current *Assigned Numbers* RFC to find a reference to these protocols. You can find port numbers corresponding to these protocols by typing a ? in the place of a port number.

- biff
- bootpc
- bootps
- · discard
- dnsix
- domain
- echo
- isakmp
- mobile-ip
- nameserver
- · netbios-dgm
- netbios-ns
- netbios-ss
- ntp
- pim-auto-rp
- rip
- snmp
- snmptrap
- sunrpc
- syslog
- tacacs
- talk
- tftp
- time
- who
- xdmcp

Use the following flags in conjunction with the **match-any** and **match-all** keywords and the + and - signs to select the flags to display:

- ack
- fin

- psh
- rst
- syn

For example, match-all + ack + syn displays TCP packets with both the ack and syn flags set, or match-any + ack - syn displays the TCP packets with the ack set or the syn not set.

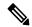

Note

If any ACE in an ACL contains ABF clause, this ACL cannot be applied at any non-zero compression level.

# Task ID

| Task<br>ID | Operations     |
|------------|----------------|
| ipv4       | read,<br>write |
| acl        | read,<br>write |

# **Examples**

This example shows how to set a deny condition for an access list named Internet filter:

```
Router(config) # ipv4 access-list Internetfilter
Router(config-ipv4-acl) # 10 deny 192.168.34.0 0.0.0.255
Router(config-ipv4-acl) # 20 deny 172.16.0.0 0.0.255.255
Router(config-ipv4-acl) # 25 deny tcp host 172.16.0.0 eq bgp host 192.168.202.203 range 1300
1400
Router(config-ipv4-acl) # permit 10.0.0.0 0.255.255.255
```

# deny (IPv6)

To set deny conditions for an IPv6 access list, use the **deny** command in IPv6 access list configuration mode. To remove the deny conditions, use the **no** form of this command.

no sequence-number

Internet Control Message Protocol (ICMP)

**Transmission Control Protocol (TCP)** 

|                    | User Datagram Protocol (UDP)       |                                                                                                    |  |
|--------------------|------------------------------------|----------------------------------------------------------------------------------------------------|--|
| Syntax Description | sequence-number                    | (Optional) Number of the <b>deny</b> statement in the access list. This number determines the order of the statements in the access list. Range is 1 to 2147483644. (By default, the first statement is number 10, and the subsequent statements are incremented by 10.)                                                                 |  |
|                    | protocol                           | Name or number of an Internet protocol. It can be one of the keywords <b>ahp</b> , <b>esp</b> , <b>gre</b> , <b>icmp</b> , <b>igmp</b> , <b>igrp</b> , <b>ipinip</b> , <b>ipv6</b> , <b>nos</b> , <b>ospf</b> , <b>pcp</b> , <b>tcp</b> , or <b>udp</b> , or an integer in the range from 0 to 255 representing an IPv6 protocol number. |  |
|                    | source-ipv6-prefix /               | The source IPv6 network or class of networks about which to set deny conditions.                                                                                                    |  |
|                    | prefix-length                      | This argument must be in the form documented in RFC 2373 where the address is specified in hexadecimal using 16-bit values between colons.                                                                                                    |  |
|                    | any                                | An abbreviation for the IPv6 prefix ::/0.                                                                                                    |  |
|                    | host<br>source-ipv6-address        | Source IPv6 host address about which to set deny conditions.                                                                                                    |  |
|                    |                                    | This <i>source-ipv6-address</i> argument must be in the form documented in RFC 2373 where the address is specified in hexadecimal using 16-bit values between colons.                                                                                                    |  |
|                    | ipv6-wildcard-mask                 | IPv6 wildcard mask. The IPv6 wildcard mask can take any IPv6 address value which is used instead of prefix length.                                                                                                    |  |
|                    | operator {port  <br>protocol-port} | (Optional) Operand that compares the source or destination ports of the specified protocol. Operands are <b>lt</b> (less than), <b>gt</b> (greater than), <b>eq</b> (equal), <b>neq</b> (not equal), and <b>range</b> (inclusive range).                                                                                                 |  |
|                    |                                    | If the operator is positioned after the <i>source-ipv6-prefix/prefix-length</i> argument, it must match the source port.                                                                                                    |  |
|                    |                                    | If the operator is positioned after the <i>destination-ipv6-prefix/prefix-length</i> argument, it must match the destination port.                                                                                                    |  |
|                    |                                    | The <b>range</b> operator requires two port numbers. All other operators require one port number.                                                                                                    |  |
|                    |                                    | The <i>port</i> argument is the decimal number of a TCP or UDP port. Range is 0 to 65535. The <i>protocol-port</i> argument is the name of a TCP or UDP port. TCP port names can be used only when filtering TCP. UDP port names can be used only when filtering UDP.                                                                    |  |

| destination-ipv6-prefix  | Destination IPv6 network or class of networks about which to set deny conditions.                                                                                                    |
|--------------------------|----------------------------------------------------------------------------------------------------|
| / prefix-length          | This argument must be in the form documented in RFC 2373 where the address is specified in hexadecimal using 16-bit values between colons.                                                                                                    |
| host                     | Destination IPv6 host address about which to set deny conditions.                                                                                                    |
| destination-ipv6-address | This <i>destination-ipv6-address</i> argument must be in the form documented in RFC 2373 where the address is specified in hexadecimal using 16-bit values between colons.                                                                                                    |
| dscp value               | (Optional) Matches a differentiated services code point DSCP value against the traffic class value in the Traffic Class field of each IPv6 packet header. Range is 0 to 63.                                                                                                    |
| routing                  | (Optional) Matches source-routed packets against the routing extension header within each IPv6 packet header.                                                                                                    |
| authen                   | (Optional) Matches if the IPv6 authentication header is present.                                                                                                    |
| destopts                 | (Optional) Matches if the IPv6 destination options header is present.                                                                                                    |
| fragments                | (Optional) Matches noninitial fragmented packets where the fragment extension header contains a nonzero fragment offset. The <b>fragments</b> keyword is an option only if the <i>operator</i> [ <i>port-number</i> ] arguments are not specified.                                                                                                    |
| log                      | (Optional) Causes an informational logging message about the packet that matches the entry to be sent to the console. (The level of messages logged to the console is controlled by the <b>logging console</b> command.)                                                                                                    |
|                          | The message includes the access list name and sequence number, whether the packet was denied; the protocol, whether it was TCP, UDP, ICMP, or a number; and, if appropriate, the source and destination addresses and source and destination port numbers. The message is generated for the first packet that matches, and then at 5-minute intervals, including the number of packets denied in the prior 5-minute interval. |
| log-input                | (Optional) Provides the same function as the <b>log</b> keyword, except that the log-message also includes the input interface.                                                                                                    |
| ttl                      | (Optional) Turns on matching against time-to-life (TTL) value.                                                                                                    |
| operator                 | (Optional) Operand that compares the source or destination ports of the specified protocol. Operands are <b>lt</b> (less than), <b>gt</b> (greater than), <b>eq</b> (equal), <b>neq</b> (not equal), and <b>range</b> (inclusive range).                                                                                                    |
| ttl value [value1        | (Optional) TTL value used for filtering. Range is 1 to 255.                                                                                                    |
| value2]                  | If only value is specified, the match is against this value.                                                                                                    |
|                          | If both <i>value1</i> and <i>value2</i> are specified, the packet TTL is matched against the range of TTLs between <i>value1</i> and <i>value2</i> .                                                                                                    |
| icmp-off                 | (Optional) Turns off ICMP generation for denied packets.                                                                                                    |
|                          |                                                                                                    |

| icmp-type   | (Optional) ICMP message type for filtering ICMP packets. ICMP packets can be filtered by ICMP message type. Range is 0 to 255.                                                                                                    |
|-------------|----------------------------------------------------------------------------------------------------|
| icmp-code   | (Optional) ICMP message code for filtering ICMP packets. ICMP packets that are filtered by ICMP message type can also be filtered by the ICMP message code. Range is 0 to 255.                                                                                         |
| established | (Optional) For the TCP protocol only: Indicates an established connection.                                                                                                    |
| match-any   | (Optional) For the TCP protocol only: Filters on any combination of TCP flags.                                                                                                    |
| match-all   | (Optional) For the TCP protocol only: Filters on all TCP flags.                                                                                                    |
| +   -       | (Required) For the TCP protocol <b>match-any</b> , <b>match-all</b> : Prefix <i>flag-name</i> with + or Use the + <i>flag-name</i> argument to match packets with the TCP flag set. Use the - <i>flag-name</i> argument to match packets when the TCP flag is not set. |
| flag-name   | (Optional) For the TCP protocol <b>match-any</b> , <b>match-all</b> . Flag names are: <b>ack</b> , <b>fin</b> , <b>psh</b> , <b>rst</b> , <b>syn</b> , <b>urg</b> .                                                                                                    |

# **Command Default**

No IPv6 access list is defined.

ICMP message generation is enabled by default.

#### **Command Modes**

IPv6 access list configuration

#### **Command History**

| Release          | Modification                 |
|------------------|------------------------------|
| Release<br>6.5.1 | Added the hop-by-hop option. |
| Release<br>6.0.1 | This command was introduced. |

# **Usage Guidelines**

The deny (IPv6) command is similar to the deny (IPv4) command, except that it is IPv6-specific.

Use the **deny** (IPv6) command following the **ipv6 access-list** command to define the conditions under which a packet passes the access list.

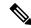

Note

If any ACE in an ACL contains ABF clause, this ACL cannot be applied at any non-zero compression level.

Specifying ipv6 for the protocol argument matches against the IPv6 header of the packet.

By default, the first statement in an access list is number 10, and the subsequent statements are numbered in increments of 10.

You can add permit, deny, or remark statements to an existing access list without retyping the entire list. To add a new statement anywhere other than at the end of the list, create a new statement with an appropriate entry number that falls between two existing entry numbers to indicate where it belongs.

Both the *source-ipv6-prefix/prefix-length* and *destination-ipv6-prefix/prefix-length* arguments are used for traffic filtering (the source prefix filters traffic based upon the traffic source; the destination prefix filters traffic based upon the traffic destination).

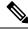

Note

IPv6 prefix lists, not access lists, should be used for filtering routing protocol prefixes.

The **fragments** keyword is an option only if the *operator* [port | protocol-port] arguments are not specified.

#### Task ID

| Task<br>ID | Operations     |
|------------|----------------|
| acl        | read,<br>write |

# **Examples**

The following example shows how to configure the IPv6 access list named toCISCO and apply the access list to the traffic entering the HundredGigE interface 0/2/0/2. Specifically, the deny entry in the list keeps all packets that have a destination TCP port number greater than 5000 from entering the HundredGigE interface 0/2/0/2. The permit entry in the list permits all ICMP packets to enter the HundredGigE interface 0/2/0/2.

```
Router(config) # ipv6 access-list toCISCO
Router(config-ipv6-acl) # deny top any any gt 5000
Router(config-ipv6-acl) # permit icmp any any
Router(config) # interface HundredGigE 0/2/0/2
Router(config-if) # ipv6 access-group tOCISCO ingress
```

# interface ipv4/ipv6 access-group

To configure an interface to accept multiple IPv4 or IPv6 ACLs, use the **interface ipv4/ipv6 access-group** command in XR Config mode.

interface type interface-path-id [ ipv4 | ipv6 ] access-group common acl-c1 common acl-c2 acl-i2 acl-i4 acl-i5 ingress

# **Syntax Description**

| type                 | Interface type. For more information, use the question mark (?) online help function.                      |  |
|----------------------|----------------------------------------------------------------------------------------------------|--|
| interface -path-id   | Physical interface or virtual interface.                                                                   |  |
|                      | Use the <b>show interfaces</b> command to see a list of all interfaces currently configured on the router. |  |
| common acl-c1        | Common ACLs, each preceded by the keyword <b>common</b> .                                                  |  |
| common acl-c2        | Common ACLs are only supported in the ingress direction.                                                   |  |
| acl-i2 acl-i4 acl-i5 | Interface ACLs.                                                                                            |  |
| ingress              | Specifies an inbound direction.                                                                            |  |

#### **Command Default**

The interface does not have an IPv4/IPv6 access list applied to it.

#### **Command Modes**

XR Config mode

#### **Command History**

| Release          | Modification                 |
|------------------|------------------------------|
| Release<br>6.0.1 | This command was introduced. |

# **Usage Guidelines**

Use the **interface ipv4/ipv6 access-group** command to configure an interface on Cisco ASR 9000 High Density 100GE Ethernet line cards (such as A9K-8x100G-LB-SE and A9K-8x100G-LB-TR) to accept up to five IPv4 and/or IPv6 ACLs in the ingress direction only. There can be any combination of common and/or interface ACLs up to a total of five ACLs.

#### Task ID

| Task ID         | Operation   |
|-----------------|-------------|
| acl             | read, write |
| network         | read, write |
| config-services | read, write |

The following example shows how to apply filters on packets inbound from GigabitEthernet interface 0/1/0/0:

Router# interface GigabitEthernet 0/1/0/0

```
ipv4 access-group common acl_c1 common acl_c2 acl_i2 acl_i4 acl_i5 ingress
```

The following example shows a sample configuration of multiple ACLs:

```
Router# show running-config interface tenGigE 0/1/0/0/0 interface TenGigE0/1/0/0/0 ipv4 address 10.1.1.2 255.255.255.0 ipv6 address 2001::33/64 ipv4 access-group common acl_c1 common acl_c2 acl_i2 acl_i4 acl_i5 ingress !
```

# ipv4 access-group

To control access to an interface, use the **ipv4 access-group** command in interface configuration mode. To remove the specified access group, use the **no** form of this command.

ipv4 access-group access-list-name ingress

# **Syntax Description**

| access-list-name | Name of an IPv4 access list as specified by an <b>ipv4 access-list</b> command. |
|------------------|---------------------------------------------------------------------------------|
| ingress          | Filters on inbound packets.                                                     |

# **Command Default**

The interface does not have an IPv4 access list applied to it.

#### **Command Modes**

Interface configuration

# **Command History**

| Release          | Modification                                  |
|------------------|-----------------------------------------------|
| Release 6.0      | This command was introduced.                  |
| Release<br>7.2.1 | Support to configure multiple ACLs was added. |

# **Usage Guidelines**

Filtering of MPLS packets through interface ACL is not supported.

If the access list permits the addresses, the software continues to process the packet. If the access list denies the address, the software discards the packet and returns an Internet Control Message Protocol (ICMP) host unreachable message.

If the specified access list does not exist, all packets are passed.

#### Task ID

| Task ID | Operations     |
|---------|----------------|
| acl     | read,<br>write |
| network | read,<br>write |

#### **Examples**

The following example shows how to apply filters on packets from tenGigE interface 0/0/0/2:

Router(config) # interface tenGigE 0/0/0/2
Router(config-if) # ipv4 access-group p-ingress-filter ingress

# ipv6 access-group

To control access to an interface, use the **ipv6 access-group** command in interface configuration mode. To remove the specified access group, use the **no** form of this command.

ipv6 access-group access-list-name ingress

# **Syntax Description**

| access-list-name | Name of an IPv4 access list as specified by an <b>ipv4 access-list</b> command. |
|------------------|---------------------------------------------------------------------------------|
| ingress          | Filters on inbound packets.                                                     |

#### **Command Default**

The interface does not have an IPv6 access list applied to it.

#### **Command Modes**

Interface configuration

# **Command History**

| Release          | Modification                 |
|------------------|------------------------------|
| Release<br>6.0.1 | This command was introduced. |

# **Usage Guidelines**

Filtering of MPLS packets through interface ACL is not supported.

If the access list permits the addresses, the software continues to process the packet. If the access list denies the address, the software discards the packet and returns an Internet Control Message Protocol (ICMP) host unreachable message.

If the specified access list does not exist, all packets are passed.

#### Task ID

| Task<br>ID | Operations     |
|------------|----------------|
| acl        | read,<br>write |
| ipv6       | read,<br>write |

#### **Examples**

The following example shows how to apply filters on packets from tenGigE interface 0/0/0/2:

Router(config)# interface tenGigE 0/0/0/2
Router(config-if)# ipv6 access-group p-ingress-filter ingress

# ipv4 access-list

To define an IPv4 access list by name, use the **ipv4 access-list** command in XR Config mode. To remove all entries in an IPv4 access list, use the **no** form of this command.

```
ipv4 access-list [ name | icmp-off ]
no ipv4 access-list [ name | icmp-off ]
```

# **Syntax Description**

name Name of the access list. Names cannot contain a space or quotation marks.

#### **Command Default**

No IPv4 access list is defined.

#### **Command Modes**

XR Config mode

#### **Command History**

| Release     | Modification                 |
|-------------|------------------------------|
| Release 6.0 | This command was introduced. |

#### **Usage Guidelines**

Use the **ipv4 access-list** command to configure an IPv4 access list. This command places the router in access list configuration mode, in which the denied or permitted access conditions must be defined with the **deny** or **permit** command.

Use the **ipv4 access-group** command to apply the access list to an interface.

#### Task ID

| Task<br>ID | Operations     |
|------------|----------------|
| acl        | read,<br>write |

# **Examples**

This example shows how to define a standard access list named Internetfilter and disable ICMP Unreachable messages at global configuration:

```
Router(config)# ipv4 access-list Internetfilter
Router(config-ipv4-acl)# 10 permit 192.168.34.0 0.0.0.255
Router(config-ipv4-acl)# 20 permit 172.16.0.0 0.0.255.255
Router(config-ipv4-acl)# 30 permit 10.0.0.0 0.255.255.255
Router(config-ipv4-acl)# 39 remark Block BGP traffic from 172.16 net.
Router(config-ipv4-acl)# 40 deny top host 172.16.0.0 eq bgp host 192.168.202.203 range 1300 1400
```

Router(config)# ipv4 access-list icmp-off

# ipv6 access-list

To define an IPv6 access list and to place the router in IPv6 access list configuration mode, use the **ipv6** access-list command in interface configuration mode. To remove the access list, use the **no** form of this command.

```
ipv6 access-list [ name | icmp-off ]
no ipv6 access-list [ name | icmp-off ]
```

#### **Syntax Description**

name Name of the IPv6 access list. Names cannot contain a space or quotation mark, or begin with a numeric.

#### **Command Default**

No IPv6 access list is defined.

#### **Command Modes**

Interface configuration

# **Command History**

| Release          | Modification                 |
|------------------|------------------------------|
| Release<br>6.0.1 | This command was introduced. |

#### **Usage Guidelines**

The ipv6 access-list command is similar to the ipv4 access-list command, except that it is IPv6-specific.

The IPv6 access lists are used for traffic filtering based on source and destination addresses, IPv6 option headers, and optional, upper-layer protocol type information for finer granularity of control. IPv6 access lists are defined by using the **ipv6 access-list** command in mode and their permit and deny conditions are set by using the **deny** and **permit** commands in IPv6 access list configuration mode. Configuring the **ipv6 access-list** command places the router in IPv6 access list configuration mode—the router prompt changes to router (config-ipv6-acl)#. From IPv6 access list configuration mode, permit and deny conditions can be set for the defined IPv6 access list.

See the "Examples" section for an example of a translated IPv6 access control list (ACL) configuration.

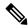

Note

No more than one IPv6 access list can be applied to an interface per direction.

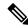

Note

Every IPv6 access list has an implicit **deny ipv6 any any** statement as its last match condition. An IPv6 access list must contain at least one entry for the implicit **deny ipv6 any any** statement to take effect.

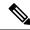

Note

IPv6 prefix lists, not access lists, should be used for filtering routing protocol prefixes.

Use the **ipv6 access-group** interface configuration command with the *access-list-name* argument to apply an IPv6 access list to an IPv6 interface.

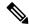

Note

An IPv6 access list applied to an interface with the **ipv6 access-group** command filters traffic that is forwarded, not originated, by the router.

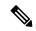

Note

Every IPv6 ACL has implicit **permit icmp any any nd-na**, **permit icmp any any nd-ns**, and **deny ipv6 any any** statements as its last match conditions. (The former two match conditions allow for ICMPv6 neighbor discovery.) An IPv6 ACL must contain at least one entry for the implicit **deny ipv6 any any** statement to take effect. **permit icmp any any nd-na permit icmp any any nd-ns deny ipv6 any any deny ipv6 any any**.

The IPv6 neighbor discovery process makes use of the IPv6 network layer service; therefore, by default, IPv6 ACLs implicitly allow IPv6 neighbor discovery packets to be sent and received on an interface. In IPv4, the Address Resolution Protocol (ARP), which is equivalent to the IPv6 neighbor discovery process, makes use of a separate data link layer protocol; therefore, by default, IPv4 ACLs implicitly allow ARP packets to be sent and received on an interface.

#### Task ID

| Task<br>ID | Operations     |
|------------|----------------|
| acl        | read,<br>write |
| ipv6       | read,<br>write |

#### **Examples**

This example shows how to configure the IPv6 access list named list2 and applies the ACL to traffic on interface HundredGigE 0/2/0/2. Specifically, the first ACL entry keeps all packets from the network fec0:0:0:2::/64 (packets that have the site-local prefix fec0:0:0:2 as the first 64 bits of their source IPv6 address) from exiting out of interface HundredGigE 0/2/0/2. The second entry in the ACL permits all other traffic to exit out of interface HundredGigE 0/2/0/2. The second entry is necessary because an implicit deny all condition is at the end of each IPv6 ACL.

```
Router(config)# ipv6 access-list list2
Router(config-ipv6-acl)# 10 deny fec0:0:0:2::/64 any
Router(config-ipv6-acl)# 20 permit any any

Router# show ipv6 access-lists list2

ipv6 access-list list2
    10 deny ipv6 fec0:0:0:2::/64 any
    20 permit ipv6 any any

Router(config)# interface HundredGiqE 0/2/0/2
```

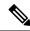

Note

IPv6 is automatically configured as the protocol type in **permit any any** and **deny any any** statements that are translated from mode to IPv6 access list configuration mode.

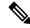

Note

An IPv6 router does not forward to another network an IPv6 packet that has a link-local address as either its source or destination address (and the source interface for the packet is different from the destination interface for the packet).

This example shows how to disable ICMP Unreachable messages at global configuration:

Router(config) # ipv6 access-list icmp-off

# ipv4 access-list log-update rate

To specify the rate at which IPv4 access lists are logged, use the **ipv4 access-list log-update rate** command in XR Config mode. To return the update rate to the default setting, use the **no** form of this command.

ipv4 access-list log-update rate rate-number no ipv4 access-list log-update rate rate-number

# **Syntax Description**

rate-number Rate at which IPv4 access hit logs are generated per second on the router. Range is 1 to 1000.

#### **Command Default**

Default is 1.

#### **Command Modes**

XR Config mode

#### **Command History**

| Release        | Modification                 |
|----------------|------------------------------|
| Release<br>6.0 | This command was introduced. |

#### **Usage Guidelines**

The *rate-number* argument applies to all the IPv4 access-lists configured on the interfaces. That is, at any given time there can be between 1 and 1000 log entries for the system.

#### Task ID

| Task<br>ID | Operations     |
|------------|----------------|
| ipv4       | read,<br>write |
| acl        | read,<br>write |

# **Examples**

The following example shows how to configure a IPv4 access hit logging rate for the system:

RP/0/RP0/CPU0:router(config) # ipv4 access-list log-update rate 10

# ipv6 access-list log-update rate

To specify the rate at which IPv6 access lists are logged, use the **ipv6 access-list log-update rate** command in . To return the update rate to the default setting, use the **no** form of this command.

ipv6 access-list log-update rate rate-number no ipv6 access-list log-update rate rate-number

# **Syntax Description**

rate-number Rate at which IPv6 access hit logs are generated per second on the router. Range is 1 to 1000.

#### **Command Default**

Default is 1.

#### **Command Modes**

# **Command History**

| Release          | Modification                 |
|------------------|------------------------------|
| Release<br>6.0.1 | This command was introduced. |

### **Usage Guidelines**

The *rate-number* argument applies to all the IPv6 access-lists configured on the interfaces. That is, at any given time there can be between 1 and 1000 log entries for the system.

# Task ID

| Task<br>ID | Operations     |
|------------|----------------|
| ipv6       | read,<br>write |
| acl        | read,<br>write |

# **Examples**

This example shows how to configure a IPv6 access hit logging rate for the system:

RP/0/(config) # ipv6 access-list log-update rate 10

# ipv4 access-list log-update threshold

To specify the number of updates that are logged for IPv4 access lists, use the **ipv4 access-list log-update threshold** command in XR Config mode. To return the number of logged updates to the default setting, use the **no** form of this command.

ipv4 access-list log-update threshold update-number no ipv4 access-list log-update threshold update-number

## **Syntax Description**

*update-number* Number of updates that are logged for every IPv4 access list configured on the router. Range is 0 to 2147483647.

#### **Command Default**

For IPv4 access lists, 2147483647 updates are logged.

## **Command Modes**

XR Config mode

## **Command History**

| Release     | Modification                 |
|-------------|------------------------------|
| Release 6.0 | This command was introduced. |

## **Usage Guidelines**

IPv4 access list updates are logged at 5-minute intervals, following the first logged update. Configuring a lower number of updates (a number lower than the default) is useful when more frequent update logging is desired.

## Task ID

| Task ID        | Operations     |
|----------------|----------------|
| basic-services | read,<br>write |
| acl            | read,<br>write |

## **Examples**

This example shows how to configure a log threshold of ten updates for every IPv4 access list configured on the router:

RP/0/RP0/CPU0:router(config) # ipv4 access-list log-update threshold 10

## ipv6 access-list log-update threshold

To specify the number of updates that are logged for IPv6 access lists (ACLs), use the **ipv6 access-list log-update threshold** command in . To return the number of logged updates to the default setting, use the **no** form of this command.

ipv6 access-list log-update threshold update-number no ipv6 access-list log-update threshold update-number

## **Syntax Description**

update-number Number of updates that are logged for every IPv6 access list configured on the router. Range is 0 to 2147483647.

## **Command Default**

For IPv6 access lists, 350000 updates are logged.

## **Command Modes**

## **Command History**

| Release          | Modification                 |
|------------------|------------------------------|
| Release<br>6.0.1 | This command was introduced. |

## **Usage Guidelines**

The **ipv6** access-list **log-update** threshold command is similar to the **ipv4** access-list **log-update** threshold command, except that it is IPv6-specific.

IPv6 access list updates are logged at 5-minute intervals, following the first logged update. Configuring a lower number of updates (a number lower than the default) is useful when more frequent update logging is desired.

## Task ID

| Task<br>ID | Operations     |
|------------|----------------|
| acl        | read,<br>write |
| ipv6       | read,<br>write |

## **Examples**

This example shows how to configure a log threshold of ten updates for every IPv6 access list configured on the router:

RP/0/(config) # ipv6 access-list log-update threshold 10

# ipv6 access-list maximum ace threshold

To set the maximum number of access control entries (ACEs) for IPv6 access lists, use the **ipv6 access-list maximum ace threshold** command in . To reset the ACE limit for IPv6 access lists, use the **no** form of this command.

ipv6 access-list maximum ace threshold ace-number no ipv6 access-list maximum ace threshold ace-number

## **Syntax Description**

ace-number Maximum number of configurable ACEs allowed. Range is 50000 to 350000.

## **Command Default**

50,000 ACEs are allowed for IPv6 access lists.

## **Command Modes**

## **Command History**

| Release        | Modification                 |
|----------------|------------------------------|
| Release<br>6.0 | This command was introduced. |

## **Usage Guidelines**

Use the **ipv6** access-list maximum ace threshold command to set the maximum number of configurable ACEs for IPv6 access lists. Out of resource (OOR) limits the number of ACEs that can be configured in the system. When the maximum number of configurable ACEs is reached, configuration of new ACEs is rejected.

## Task ID

| Task<br>ID | Operations     |
|------------|----------------|
| acl        | read,<br>write |
| ipv6       | read,<br>write |

## **Examples**

This example shows how to set the maximum number of ACEs for IPv6 access lists to 75000:

Router(config) # ipv6 access-list maximum ace threshold 75000

## object-group network

To configure a network object group, and to enter the network object group configuration mode, use the **object-group network** command in the global configuration mode. To de-configure the network object group, use the **no** form of this command.

object-group network { ipv4 | ipv6 } object-group-name
no object-group network { ipv4 | ipv6 } object-group-name

## **Syntax Description**

| ipv4              | Configures the operation state of an IPV4 network object group. |
|-------------------|-----------------------------------------------------------------|
| ipv6              | Configures the operation state of an IPV6 network object group. |
| object-group-name | Name of the object-group.                                       |

## **Command Default**

None

#### **Command Modes**

Global configuration

## **Command History**

| Release          | Modification                 |
|------------------|------------------------------|
| Release<br>6.0.1 | This command was introduced. |

## **Usage Guidelines**

Inherited object-groups up to four levels are supported in this release.

If an ACL is applied on an interface with non-zero compression level (implying it contains no ABF ACEs), a user cannot add an ACE with object-group.

## Task ID

| Task<br>ID | Operation      |
|------------|----------------|
| system     | read,<br>write |

#### Example

This example shows how to configure a network object-group, and to enter the network object-group configuration mode:

```
Router# configure
Router(config)# object-group network ipv4 ipv4_type5_obj1
Router(config-object-group-ipv4)#
```

## **Related Commands**

| Command                            | Description                                             |
|------------------------------------|---------------------------------------------------------|
| show object-group port, on page 90 | Displays the operation state of a network object group. |

## object-group port

To configure a port object group, and to enter the port object group configuration mode, use the **object-group port** command in the global configuration mode. To de-configure the port object group, use the **no** form of this command.

**object-group port** *object-group-name* **no object-group port** *object-group-name* 

## **Syntax Description**

object-group-name Name of the object-group.

## **Command Default**

None

#### **Command Modes**

Global configuration

## **Command History**

| Release          | Modification                 |
|------------------|------------------------------|
| Release<br>6.0.1 | This command was introduced. |

## **Usage Guidelines**

Inherited object-groups upto four levels are supported.

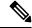

Note

If any ACE in an ACL contains ABF clause, this ACL cannot be applied at any non-zero compression level.

## Task ID

| Task<br>ID | Operation      |
|------------|----------------|
| system     | read,<br>write |

## Example

This example show how to configure a port object-group, and to enter the port object-group configuration mode:

Router# configure

Router(config) # object-group port ipv4\_type5\_obj1
Router(config-object-group-port) #

## **Related Commands**

| Command                             | Description                                          |
|-------------------------------------|------------------------------------------------------|
| show object-group port , on page 90 | Displays the operation state of a port object group. |

## permit (IPv4)

To set conditions for an IPv4 access list, use the **permit** command in access list configuration mode. There are two versions of the **permit** command: **permit** (source), and **permit** (protocol). To remove a condition from an access list, use the **no** form of this command.

```
[ sequence-number ] permit source [ source-wildcard ] [ { log | log-input } ]
[ sequence-number ] permit protocol net-group source-net-object-group-name destination
source-port-object-group-name net-group destination-net-object-group-name port-group
destination-port-object-group-name [ capture ] [ precedence precedence ] ] [ dscp dscp bitmask
value ] [fragments] [ { log | log-input } ] [ ttl ttl value [ value1 . . . value2 ] ] [ counter
counter-name ]
no sequence-number
```

## **Internet Control Message Protocol (ICMP)**

[sequence-number] **permit icmp** source source-wildcard destination destination-wildcard [icmp-type] [icmp-code] [**precedence** precedence] [**dscp** dscp] [**fragments**] [{ log | log-input }][counter counter-name]

## **Internet Group Management Protocol (IGMP)**

[sequence-number] **permit igmp** source source-wildcard destination destination-wildcard [igmp-type] [**precedence** precedence] [**dscp** value] [**fragments**] [{ **log** | **log-input** }][**counter** counter-name]

## **User Datagram Protocol (UDP)**

[sequence-number] **permit udp** source source-wildcard [operator {portprotocol-port}] destination destination-wildcard [operator {portprotocol-port}] [**precedence** precedence] [**dscp** dscp] [**fragments**] [{ log | log-input }][counter counter-name]

## **Syntax Description**

sequence-number

(Optional) Number of the **permit** statement in the access list. This number determines the order of the statements in the access list. Range is 1 to 2147483644. (By default, the first statement is number 10, and the subsequent statements are incremented by 10.)

| source          | Number of the network or host from which the packet is being sent. There are three alternative ways to specify the source:                                                                                                    |
|-----------------|----------------------------------------------------------------------------------------------------|
|                 | <ul> <li>Use a 32-bit quantity in<br/>four-part dotted-decimal<br/>format.</li> </ul>                                                                                                    |
|                 | • Use the <b>any</b> keyword as an abbreviation for a <i>source</i> and <i>source-wildcard</i> of 0.0.0.0 255.255.255.                                                                                                    |
|                 | • Use the <b>host</b> <i>source</i> combination as an abbreviation for a <i>source</i> and <i>source-wildcard</i> of <i>source</i> 0.0.0.0.                                                                                                    |
| source-wildcard | Wildcard bits to be applied to the source. There are three alternative ways to specify the source wildcard:                                                                                                    |
|                 | • Use a 32-bit quantity in four-part dotted-decimal format. Place ones in the bit positions you want to ignore.                                                                                                    |
|                 | • Use the <b>any</b> keyword as an abbreviation for a <i>source</i> and <i>source-wildcard</i> of 0.0.0.0 255.255.255.                                                                                                    |
|                 | • Use the <b>host</b> <i>source</i> combination as an abbreviation for a <i>source</i> and <i>source-wildcard</i> of <i>source</i> 0.0.0.0.                                                                                                    |
| protocol        | Name or number of an IP protocol. It can be one of the keywords, esp,, icmp, igmp, igrp, ip, ipinip, nos, ospf, pim, pcp, sctp, tcp, or udp, or an integer from 0 to 255 representing an IP protocol number. To match any Internet protocol (including ICMP, SCTP TCP, and UDP), use the ip keyword. ICMP, and TCP allow further qualifiers, which are described later in this table. |

## destination

Number of the network or host to which the packet is being sent. There are three alternative ways to specify the destination:

- Use a 32-bit quantity in four-part dotted-decimal format.
- Use the **any** keyword as an abbreviation for the *destination* and *destination-wildcard* of 0.0.0.0 255.255.255.
- Use the **host** *destination* combination as an abbreviation for a *destination* and *destination-wildcard* of *destination* 0.0.0.0.

destination-wildcard

Wildcard bits to be applied to the destination. There are three alternative ways to specify the destination wildcard:

- Use a 32-bit quantity in four-part dotted-decimal format. Place ones in the bit positions you want to ignore.
- Use the **any** keyword as an abbreviation for a *destination* and *destination-wildcard* of 0.0.0.0 255.255.255.255.
- Use the **host** *destination* combination as an abbreviation for a *destination* and *destination-wildcard* of *destination* 0.0.0.0.

## precedence precedence

(Optional) Packets can be filtered by precedence level (as specified by a number from 0 to 7) or by the following names:

- **Routine** —Match packets with routine precedence (0)
- **priority** Match packets with priority precedence (1)
- **immediate** —Match packets with immediate precedence (2)
- flash —Match packets with flash precedence (3)
- flash-override Match packets with flash override precedence (4)
- **critical** —Match packets with critical precedence (5)
- internet —Match packets with internetwork control precedence (6)
- **network** —Match packets with network control precedence (7)

## capture

Captures matching traffic.

When the acl command is configured on the source mirroring port, if the ACL configuration command does not use the **capture** keyword, no traffic gets mirrored. If the ACL configuration uses the **capture** keyword, but the acl command is not configured on the source port, then the whole port traffic is mirrored and the **capture** action does not have any affect.

dscp dscp

(Optional) Differentiated services code point (DSCP) provides quality of service control. The values for *dscp* are as follows:

- 0–63—Differentiated services codepoint value
- af11—Match packets with AF11 dscp (001010)
- af12—Match packets with AF12 dscp (001100)
- af13—Match packets with AF13 dscp (001110)
- af21—Match packets with AF21 dscp (010010)
- af22—Match packets with AF22 dscp (010100)
- af23—Match packets with AF23 dscp (010110)
- af31—Match packets with AF31 dscp (011010)
- af32—Match packets with AF32 dscp (011100)
- af33—Match packets with AF33 dscp (011110)
- af41—Match packets with AF41 dscp (100010)
- af42—Match packets with AF42 dscp (100100)
- af43–Match packets with AF43 dscp (100110)
- cs1—Match packets with CS1 (precedence 1) dscp (001000)
- cs2—Match packets with CS2 (precedence 2) dscp (010000)
- cs3—Match packets with CS3 (precedence 3) dscp (011000)
- cs4—Match packets with CS4 (precedence 4) dscp (100000)
- cs5—Match packets with CS5 (precedence 5) dscp (101000)

- cs6—Match packets with CS6 (precedence 6) dscp (110000)
- cs7—Match packets with CS7 (precedence 7) dscp (111000)
- default—Default DSCP (000000)
- ef—Match packets with EF dscp (101110)

permit (IPv4)

dscp range dscp dscp

(Optional) Differentiated services code point (DSCP) provides quality of service control. The values for *dscp* are as follows:

- 0–63—Differentiated services codepoint value
- af11—Match packets with AF11 dscp (001010)
- af12—Match packets with AF12 dscp (001100)
- af13—Match packets with AF13 dscp (001110)
- af21—Match packets with AF21 dscp (010010)
- af22—Match packets with AF22 dscp (010100)
- af23—Match packets with AF23 dscp (010110)
- af31—Match packets with AF31 dscp (011010)
- af32—Match packets with AF32 dscp (011100)
- af33—Match packets with AF33 dscp (011110)
- af41—Match packets with AF41 dscp (100010)
- af42—Match packets with AF42 dscp (100100)
- af43–Match packets with AF43 dscp (100110)
- cs1—Match packets with CS1 (precedence 1) dscp (001000)
- cs2—Match packets with CS2 (precedence 2) dscp (010000)
- cs3—Match packets with CS3 (precedence 3) dscp (011000)
- cs4—Match packets with CS4 (precedence 4) dscp (100000)
- cs5—Match packets with CS5 (precedence 5) dscp (101000)

|           | • cs6—Match packets with CS6 (precedence 6) dscp (110000)                                                                                                    |
|-----------|----------------------------------------------------------------------------------------------------|
|           | • cs7—Match packets with CS7 (precedence 7) dscp (111000)                                                                                                    |
|           | • default—Default DSCP (000000)                                                                                                    |
|           | • ef—Match packets with EF dscp (101110)                                                                                                    |
| fragments | (Optional) Causes the software to examine noninitial fragments of IPv4 packets when applying this access list entry. When this keyword is specified, fragments are subject to the access list entry.                                                                                                    |
| log       | (Optional) Causes an informational logging message about the packet that matches the entry to be sent to the console. (The level of messages logged to the console is controlled by the <b>logging console</b> command.)                                                                                                    |
|           | The message includes the access list number, whether the packet was permitted or denied; the protocol, whether it was TCP, UDP, ICMP, or a number; and, if appropriate, the source and destination addresses and source and destination port numbers. The message is generated for the first packet that matches a flow, and then at 5-minute intervals, including the number of packets permitted or denied in the prior 5-minute interval. |
| log-input | (Optional) Provides the same function as the <b>log</b> keyword, except that the log-message also includes the input interface.                                                                                                    |
| ttl       | (Optional) Turns on matching against time-to-life (TTL) value.                                                                                                    |

| (Optional) TTL value used for filtering. Range is 1 to 255.                                                                                          |
|----------------------------------------------------------------------------------------------------|
| If only <i>value</i> is specified, the match is against this value.                                                                                  |
| If both <i>value1</i> and <i>value2</i> are specified, the packet TTL is matched against the range of TTLs between <i>value1</i> and <i>value2</i> . |
| (Optional) ICMP message type for filtering ICMP packets. Range is from 0 to 255.                                                                     |
| (Optional) ICMP message code for filtering ICMP packets. Range is from 0 to 255.                                                                     |
| (Optional) IGMP message type (0 to 15) or message name for filtering IGMP packets, as follows:                                                       |
| • dvmrp                                                                                                    |
| • host-query                                                                                                    |
| • host-report                                                                                                    |
| • mtrace                                                                                                    |
| • mtrace-response                                                                                                    |
| • pim                                                                                                    |
| • precedence                                                                                                    |
| • trace                                                                                                    |
| • v2-leave                                                                                                    |
| • v2-report                                                                                                    |
| • v3-report                                                                                                    |
|                                                                                                    |

| operator      | (Optional) Operator is used to compare source or destination ports. Possible operands are lt (less than), gt (greater than), eq (equal), neq (not equal), and range (inclusive range). |
|---------------|----------------------------------------------------------------------------------------------------|
|               | If the operator is positioned after<br>the <i>source</i> and <i>source-wildcard</i><br>values, it must match the source<br>port.                                                       |
|               | If the operator is positioned after<br>the <i>destination</i> and<br><i>destination-wildcard</i> values, it must<br>match the destination port.                                        |
|               | If the operator is positioned after<br>the <b>ttl</b> keyword, it matches the<br>TTL value.                                                                                            |
|               | The <b>range</b> operator requires two port numbers. All other operators require one port number.                                                                                      |
| port          | Decimal number a TCP or UDP port. Range is 0 to 65535.                                                                                                    |
|               | TCP ports can be used only when filtering TCP. UDP ports can be used only when filtering UDP.                                                                                          |
| protocol-port | Name of a TCP or UDP port. TCP and UDP port names are listed in the "Usage Guidelines" section.                                                                                        |
|               | TCP port names can be used only when filtering TCP. UDP port names can be used only when filtering UDP.                                                                                |
| established   | (Optional) For the TCP protocol only: Indicates an established connection.                                                                                                    |
| match-any     | (Optional) For the TCP protocol only: Filters on any combination of TCP flags.                                                                                                    |
| match-all     | (Optional) For the TCP protocol only: Filters on all TCP flags.                                                                                                    |

| + -          | (Required) For the TCP protocol match-any, match-all: Prefix                                                                                                    |
|--------------|----------------------------------------------------------------------------------------------------|
|              | flag-name with + or Use the + flag-name argument to match packets with the TCP flag set. Use the - flag-name argument to match packets when the TCP flag is not set. |
| flag-name    | (Optional) For the TCP protocol match-any, match-all. Flag names are: ack, fin, psh, rst, syn, urg.                                                                  |
| counter      | (Optional) Enables accessing ACL counters using SNMP query.                                                                                                    |
| counter-name | Defines an ACL counter name.                                                                                                    |

#### **Command Default**

There is no specific condition under which a packet is denied passing the IPv4 access list.

ICMP message generation is enabled by default.

## **Command Modes**

IPv4 access list configuration

## **Command History**

| Release          | Modification                           |  |
|------------------|----------------------------------------|--|
| Release<br>7.5.4 | <b>bitmask</b> keyword was introduced. |  |
| Release 6.0      | This command was introduced.           |  |

## **Usage Guidelines**

Use the **permit** command following the **ipv4 access-list** command to specify conditions under which a packet can pass the access list.

By default, the first statement in an access list is number 10, and the subsequent statements are incremented by 10.

You can add **permit**, **deny**, or **remark** statements to an existing access list without retyping the entire list. To add a new statement anywhere other than at the end of the list, create a new statement with an appropriate entry number that falls between two existing entry numbers to indicate where it belongs.

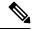

Note

If any ACE in an ACL contains ABF clause, this ACL cannot be applied at any non-zero compression level.

The following is a list of precedence names:

- critical
- flash
- flash-override

- immediate
- internet
- · network
- priority
- routine

The following is a list of ICMP message type names:

- · administratively-prohibited
- · alternate-address
- · conversion-error
- · dod-host-prohibited
- · dod-net-prohibited
- echo
- · echo-reply
- general-parameter-problem
- · host-isolated
- host-precedence-unreachable
- · host-redirect
- host-tos-redirect
- · host-tos-unreachable
- host-unknown
- · host-unreachable
- information-reply
- information-request
- mask-reply
- · mask-request
- · mobile-redirect
- net-redirect
- · net-tos-redirect
- net-tos-unreachable
- net-unreachable
- network-unknown
- no-room-for-option

- option-missing
- packet-too-big
- parameter-problem
- port-unreachable
- precedence-unreachable
- protocol-unreachable
- · reassembly-timeout
- redirect
- router-advertisement
- router-solicitation
- source-quench
- · source-route-failed
- · time-exceeded
- timestamp-reply
- timestamp-request
- · traceroute
- ttl-exceeded
- unreachable

The following is a list of TCP port names that can be used instead of port numbers. Refer to the current *Assigned Numbers* RFC to find a reference to these protocols. You can find port numbers corresponding to these protocols by typing a ? in the place of a port number.

- bgp
- chargen
- cmd
- daytime
- · discard
- domain
- echo
- exec
- finger
- ftp
- ftp-data

- gopher
- hostname
- ident
- irc
- klogin
- kshell
- login
- lpd
- nntp
- pim-auto-rp
- pop2
- pop3
- smtp
- sunrpc
- tacacs
- talk
- telnet
- time
- uucp
- · whois
- www

The following UDP port names can be used instead of port numbers. Refer to the current *Assigned Numbers* RFC to find a reference to these protocols. You can find port numbers corresponding to these protocols by typing a ? in the place of a port number.

- biff
- bootpc
- bootps
- · discard
- dnsix
- domain
- echo
- isakmp

- mobile-ip
- nameserver
- netbios-dgm
- netbios-ns
- netbios-ss
- ntp
- pim-auto-rp
- rip
- snmp
- snmptrap
- sunrpc
- syslog
- tacacs
- talk
- tftp
- time
- who
- xdmcp

Use the following flags in conjunction with the **match-any** and **match-all** keywords and the + and - signs to select the flags to display:

- ack
- fin
- psh
- rst
- syn

For example, **match-all** +ack + syn displays TCP packets with both the ack and syn flags set, or **match-any** +ack - syn displays the TCP packets with the ack set or the syn not set.

## Task ID

| Task<br>ID | Operations     |
|------------|----------------|
| ipv4       | read,<br>write |
| acl        | read,<br>write |

## **Examples**

The following example shows how to set a permit condition for an access list named Internetfilter:

```
Router(config) # ipv4 access-list Internetfilter
Router(config-ipv4-acl) # 10 permit 192.168.34.0 0.0.0.255
Router(config-ipv4-acl) # 20 permit 172.16.0.0 0.0.255.255
Router(config-ipv4-acl) # 25 permit tcp host 172.16.0.0 eq bgp host 192.168.202.203 range
1300 1400
Router(config-ipv4-acl) # deny 10.0.0.0 0.255.255.
```

This example shows how you can configure DSCP bitmask on ingress ERSPAN.

```
Router# config
Router(config)# ipv4 access-list acl1
Router(config-ipv4-acl)# 10 permit ipv4 host 192.0.2.1 any dscp af22 bitmask 0x3f
Router(config-ipv4-acl)# commit
Router(config-ipv4-acl)# exit
Router(config)# interface HundredGigEO/0/0/6
Router(config-if)# ipv4 address 192.0.2.51 255.255.255.0
Router(config-if)# monitor-session TEST ethernet direction rx-only port-level acl ipv4 acl1
Router(config-if)# commit
```

# permit (IPv6)

**Syntax Description** 

To set permit conditions for an IPv6 access list, use the **permit** command in IPv6 access list configuration mode. To remove the permit conditions, use the **no** form of this command.

| [sequence-number] permit source { source-ipv6-prefix/ prefix-length   any   host source-ipv6-address ipv6-wildcard-mask/prefix-length } [ operator { port   protocol-port } ] capture ] [ dscp value ] [ routing ] [ hop-by-hop ] [ authen ] [ destopts ] [ fragments ] [ packet-length operator packet-length value ] [ log   log-input ] [ ttl operator ttl value ] counter counter-name [sequence-number] permit protocol { source-ipv6-prefix/ prefix-length   any   host source-ipv6-address ipv6-wildcard-mask/prefix-length } { source-ipv6-prefix/ prefix-length   any   host source-ipv6-address } [ operator { port   protocol-port } capture ] [ dscp value [ bitmask value ] [ routing ] [ hop-by-hop ] [ authen ] [ destopts ] [ fragments ] [ packet-length operator packet-length value ] counter counter-name no sequence-number                                                                                                    |                                                                                                    |
|----------------------------------------------------------------------------------------------------|----------------------------------------------------------------------------------------------------|
| Internet Control Message Protocol (ICMP)  [ sequence-number] permit icmp { source-ipv6-prefix/ prefix-lender ipv6-wildcard-mask/prefix-length } { source-ipv6-prefix/ prefix-lender destination-ipv6-prefix/ prefix-length   any   host destination-ipv6-prefix/ prefix-length   any   host destination-ipv6-prefix/ prefix-length   any   host destination-ipv6-prefix   [ icmp-type ] [ icmp-code ] [ dscp value ] [ routing ]  [ fragments ] [ log   log-input ] [ counter   counter-number   counter-number   c | ngth   any   host source-ipv6-address } { address ipv6-wildcard-mask/prefix-length [ hop-by-hop ] [ authen ] [ destopts                                                                                                    |
| Transmission Control Protocol (TCP)  [sequence-number] permit tcp { source-ipv6-prefix/ prefix-length ipv6-wildcard-mask/prefix-length } [ operator { port / protocol-port / any / host destination-ipv6-address ipv6-wildcard-mask/prefix-length } ] [ dscp value ] [ routing ] [ hop-by-hop ] [ authen ] [ ] { match-any   match-all   +   - } [ flag-name ] [ log   log-ing-part   log   log-ing-part   log   log-ing | <pre>[ { destination-ipv6-prefix/prefix-length ngth } [ operator { port   protocol   port destopts ] [ fragments ] [ established</pre>                                                                                                    |
| User Datagram Protocol (UDP) [sequence-number] permit tcp { source-ipv6-prefix/ prefix-length ipv6-wildcard-mask/prefix-length } [ operator { port   protocol-port   any   host destination-ipv6-address ipv6-wildcard-mask/prefix-length } ] [ dscp value ] [ routing ] [ hop-by-hop ] [ authen ] [ ] [ flag-name ] [ log   log-input ] [ counter   counter-name ]                                                                                                    | { destination-ipv6-prefix/prefix-length ngth } [ operator { port / protocol / port                                                                                                    |
| sequence-number                                                                                                    | (Optional) Number of the <b>permit</b> statement in the access list. This number determines the order of the statements in the access list. Range is from 1 to 2147483644. (By default, the first statement is number 10, and the subsequent |

| protocol                           | Name or number of an Internet protocol. It can be one of the keywords <b>ahp</b> , <b>esp</b> , , <b>icmp</b> , <b>igmp</b> , <b>igrp</b> , <b>isinip</b> , <b>ipv6</b> , <b>nos</b> , <b>ospf</b> , <b>pcp</b> , <b>sctp</b> , <b>tcp</b> , or <b>udp</b> , or an integer that ranges from 0 to 255, representing an IPv6 protocol number.                                              |
|------------------------------------|----------------------------------------------------------------------------------------------------|
| source-ipv6-prefix   prefix-length | Source IPv6 network or class of networks about which permit conditions are to be set.                                                                                                    |
|                                    | This argument must be in the form documented in RFC 2373, where the address is specified in hexadecimal using 16-bit values between colons.                                                                                                    |
| any                                | An abbreviation for the IPv6 prefix ::/0.                                                                                                    |
| capture                            | Captures matching traffic.                                                                                                    |
|                                    | When the acl command is configured on the source mirroring port, if the ACL configuration command does not use the <b>capture</b> keyword, no traffic gets mirrored. If the ACL configuration uses the <b>capture</b> keyword, but the acl command is not configured on the source port, then the whole port traffic is mirrored and the <b>capture</b> action does not have any effect. |
| host source-ipv6-address           | Source IPv6 host address about which to set permit conditions.                                                                                                    |
|                                    | This <i>source-ipv6-address</i> argument must be in the form documented in RFC 2373 where the address is specified in hexadecimal using 16-bit values between colons.                                                                                                    |
| ipv6-wildcard-mask                 | IPv6 wildcard mask. The IPv6 wildcard mask can take any IPv6 address value which is used instead of prefix length.                                                                                                    |
| vrf vrf-name                       | Specifies VPN routing and forwarding (VRF) instance.                                                                                                    |

| operator {port   protocol-port}         | (Optional) Operand that compares<br>the source or destination ports of<br>the specified protocol. Operands<br>are lt (less than), gt (greater than),<br>eq (equal), neq (not equal), and<br>range (inclusive range).                                                                                       |
|-----------------------------------------|----------------------------------------------------------------------------------------------------|
|                                         | If the operator is positioned after<br>the <i>source-ipv6-prefix</i> /<br><i>prefix-length</i> argument, it must<br>match the source port.                                                                                                    |
|                                         | If the operator is positioned after the <i>destination-ipv6-prefix/ prefix-length</i> argument, it must match the destination port.                                                                                                    |
|                                         | The <b>range</b> operator requires two port numbers. All other operators require one port number.                                                                                                    |
|                                         | The <i>port</i> argument is the decimal number of a TCP or UDP port. A port number is a number whose range is from 0 to 65535. The <i>protocol-port</i> argument is the name of a TCP or UDP port. TCP port names can be used only when filtering TCP. UDP port names can be used only when filtering UDP. |
| destination-ipv6-prefix / prefix-length | Destination IPv6 network or class of networks about which permit conditions are to be set.                                                                                                    |
|                                         | This argument must be in the form documented in RFC 2373, where the address is specified in hexadecimal using 16-bit values between colons.                                                                                                    |
| host destination-ipv6-address           | Specifies the destination IPv6 host address about which permit conditions are to be set.                                                                                                    |
|                                         | This destination-ipv6-address argument must be in the form documented in RFC 2373, where the address is specified in hexadecimal using 16-bit values between colons.                                                                                                    |

| dscp value | (Optional) Matches a differentiated services code point (DSCP) value against the traffic class value in the Traffic Class field of each IPv6 packet header. Range is from 0 to 63.                                                                           |
|------------|----------------------------------------------------------------------------------------------------|
| routing    | (Optional) Matches source-routed packets against the routing extension header within each IPv6 packet header.                                                                                                    |
| hop-by-hop | (Optional) Supports Jumbo-grams. With the Router Alert option, it is an integral part in the operation of Multicast Listener Discovery (MLD). Router Alert [3] is an integral part in the operations of IPv6 Multicast through MLD and RSVP for IPv6.        |
| authen     | (Optional) Matches if the IPv6 authentication header is present.                                                                                                    |
| destopts   | (Optional) Matches if the IPv6 destination options header is present.                                                                                                    |
| fragments  | (Optional) Matches noninitial fragmented packets where the fragment extension header contains a nonzero fragment offset. The <b>fragments</b> keyword is an option available only if the <i>operator</i> [ <i>port-number</i> ] arguments are not specified. |

| log                       | (Optional) Causes an informational logging message about the packet that matches the entry to be sent to the console. (The level of messages logged to the console is controlled by the <b>logging console</b> command.)                                                                                                    |
|---------------------------|----------------------------------------------------------------------------------------------------|
|                           | The message includes the access list name and sequence number, and whether the packet is permitted; the protocol, and whether it is TCP, UDP, ICMP, or a number; and, if appropriate, the source and destination addresses and source and destination port numbers. The message is generated for the first matching packet, and then at 5-minute intervals, including the number of packets permitted in the prior 5-minute interval. |
| log-input                 | (Optional) Provides the same function as the <b>log</b> keyword, except that the log-message also includes the input interface.                                                                                                    |
| ttl                       | (Optional) Turns on matching against time-to-live (TTL) value.                                                                                                    |
| operator                  | (Optional) Operand that compares the source or destination ports of the specified protocol. Operands are lt (less than), gt (greater than), eq (equal), neq (not equal), and range (inclusive range).                                                                                                    |
| ttl value [value1 value2] | (Optional) TTL value used for filtering. Range is from 1 to 255.                                                                                                    |
|                           | If only <i>value</i> is specified, the match is against this value.                                                                                                    |
|                           | If both <i>value1</i> and <i>value2</i> are specified, the packet TTL is matched against the range of TTLs between <i>value1</i> and <i>value2</i> .                                                                                                    |
| icmp-type                 | (Optional) ICMP message type for filtering ICMP packets. Range is from 0 to 255.                                                                                                    |
| icmp-code                 | (Optional) ICMP message code for filtering ICMP packets. Range is from 0 to 255.                                                                                                    |

| established  | (Optional) For the TCP protocol only: Indicates an established connection.                                                                                                    |
|--------------|----------------------------------------------------------------------------------------------------|
| match-any    | (Optional) For the TCP protocol only: Filters on any combination of TCP flags.                                                                                                    |
| match-all    | (Optional) For the TCP protocol only: Filters on all TCP flags.                                                                                                    |
| +   -        | (Required) For the TCP protocol <b>match-any</b> , <b>match-all</b> : Prefix flag-name with + or Use the + flag-name argument to match packets with the TCP flag set. Use the - flag-name argument to match packets when the TCP flag is not set. |
| flag-name    | (Required) For the TCP protocol match-any, match-all. Flag names are: ack, fin, psh, rst, syn, urg.                                                                                                    |
| counter      | (Optional) Enables accessing ACL counters using SNMP query.                                                                                                    |
| counter-name | Defines an ACL counter name.                                                                                                    |

## **Command Default**

No IPv6 access list is defined.

ICMP message generation is enabled by default.

## **Command Modes**

IPv6 access list configuration

## **Command History**

| Release          | Modification                    |
|------------------|---------------------------------|
| Release<br>7.5.4 | bitmask keyword was introduced. |
| Release<br>6.0.1 | This command was introduced.    |

## **Usage Guidelines**

The **permit** (IPv6) command is similar to the **permit** (IPv4) command, except that it is IPv6-specific.

Use the **permit** (IPv6) command following the **ipv6 access-list** command to define the conditions under which a packet passes the access list.

Specifying **ipv6** for the *protocol* argument matches against the IPv6 header of the packet.

By default, the first statement in an access list is number 10, and the subsequent statements are numbered in increments of 10.

You can add **permit**, **deny**, **or remark** statements to an existing access list without retyping the entire list. To add a new statement anywhere other than the end of the list, create a new statement with an appropriate entry number that falls between two existing entry numbers to indicate where it belongs.

Both the *source-ipv6-prefix/prefix-length* and *destination-ipv6-prefix/prefix-length* arguments are used for traffic filtering (the source prefix filters traffic based upon the traffic source; the destination prefix filters traffic based upon the traffic destination).

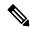

#### Note

IPv6 prefix lists, and not access lists, should be used for filtering routing protocol prefixes.

The **fragments** keyword is an option available only if the *operator* [port | protocol-port] arguments are not specified.

#### Task ID

| Task<br>ID | Operations     |
|------------|----------------|
| acl        | read,<br>write |

#### **Examples**

This example shows how to configure the IPv6 access list named v6-abf-acl and apply the access list to inbound traffic on HundredGigE interface 0/0/2/0.

```
Router(config)# ipv6 access-list v6-abf-acl
Router(config-ipv6-acl)# 10 permit ipv6 any any
Router(config-ipv6-acl)# 20 permit ipv4 any any
Router(config)# interface HundredGigE 0/0/2/0
Router(config-if)# ipv6 access-group v6-abf-acl ingress
```

The following example shows how you can configure DSCP bitmask on ingress ERSPAN.

```
Router# config
Router(config)# ipv6 access-list acl1
Router(config-ipv6-acl)# 10 permit ipv6 host 2001:DB8::2/32 any dscp 33 bitmask 0x3f
Router(config-ipv6-acl)# commit
Router(config-ipv6-acl)# exit
Router(config)# interface HundredGigE 0/0/10/3
Router(config-if)# ipv6 address 2001:DB8::1/32
Router(config-if)# monitor-session TEST ethernet direction rx-only port-level acl ipv6 acl1
Router(config-if)# commit
```

## remark (IPv4)

To write a helpful comment (remark) for an entry in an IPv4 access list, use the **remark** command in IPv4 access list configuration mode. To remove the remark, use the **no** form of this command.

[sequence-number] **remark** remark **no** sequence-number

## **Syntax Description**

sequence-number (Optional) Number of the **remark** statement in the access list. This number determines the order of the statements in the access list. Range is 1 to 2147483646. (By default, the first statement is number 10; subsequent statements are incremented by 10.)

remark

Comment that describes the entry in the access list, up to 255 characters long.

#### **Command Default**

The IPv4 access list entries have no remarks.

#### **Command Modes**

IPv4 access list configuration

## **Command History**

| Release     | Modification                 |
|-------------|------------------------------|
| Release 6.0 | This command was introduced. |

## **Usage Guidelines**

Use the **remark** command to write a helpful comment for an entry in an IPv4 access list. To remove the remark, use the **no** form of this command.

The remark can be up to 255 characters; anything longer is truncated.

If you know the sequence number of the remark you want to delete, you can remove it by entering the **no** *sequence-number* command.

#### Task ID

| Task<br>ID | Operations     |
|------------|----------------|
| ipv4       | read,<br>write |
| acl        | read,<br>write |

## **Examples**

In the following example, the user1 subnet is not allowed to use outbound Telnet:

```
RP/0/RP0/CPU0:router(config) # ipv4 access-list telnetting
RP/0/RP0/CPU0:router(config-ipv4-acl) # 10 remark Do not allow user1 to telnet out
RP/0/RP0/CPU0:router(config-ipv4-acl) # 20 deny tcp host 172.16.2.88 255.255.0.0 any eq
telnet
RP/0/RP0/CPU0:router(config-ipv4-acl) # 30 permit icmp any any
RP/0/RP0/CPU0:router# show ipv4 access-list telnetting
ipv4 access-list telnetting
0 remark Do not allow user1 to telnet out
```

20 deny tcp 172.16.2.88 255.255.0.0 any eq telnet out 30 permit icmp any any  $\,$ 

## remark (IPv6)

To write a helpful comment (remark) for an entry in an IPv6 access list, use the **remark** command in IPv6 access list configuration mode. To remove the remark, use the **no** form of this command.

[sequence-number] **remark** remark **no** sequence-number

## **Syntax Description**

sequence-number (Optional) Number of the **remark** statement in the access list. This number determines the order of the statements in the access list. Range is 1 to 2147483646. (By default, the first statement is number 10, and the subsequent statements are incremented by 10.) **remark** Comment that describes the entry in the access list, up to 255 characters long.

#### **Command Default**

The IPv6 access list entries have no remarks.

#### **Command Modes**

IPv6 access list configuration

## **Command History**

| Release       | Modification                 |
|---------------|------------------------------|
| Release 6.0.1 | This command was introduced. |

#### **Usage Guidelines**

The **remark** (IPv6) command is similar to the **remark** (IPv4) command, except that it is IPv6-specific.

Use the **remark** command to write a helpful comment for an entry in an IPv6 access list. To remove the remark, use the **no** form of this command.

The remark can be up to 255 characters; anything longer is truncated.

If you know the sequence number of the remark you want to delete, you can remove it by entering the **no** *sequence-number* command.

## Task ID

| Task<br>ID | Operations     |
|------------|----------------|
| acl        | read,<br>write |

#### **Examples**

In this example, a remark is added:

```
RP/0/(config) # ipv6 access-list Internetfilter
RP/0/(config-ipv6-acl) # 10 permit ipv6 3333:1:2:3::/64 any
RP/0/(config-ipv6-acl) # 20 permit ipv6 4444:1:2:3::/64 any
RP/0/(config-ipv6-acl) # 30 permit ipv6 5555:1:2:3::/64 any
RP/0/(config-ipv6-acl) # 39 remark Block BGP traffic from a given host
RP/0/(config-ipv6-acl) # 40 deny tcp host 6666:1:2:3::10 eq bgp host 7777:1:2:3::20 range
1300 1400
RP/0/# show ipv6 access-list Internetfilter
```

```
ipv6 access-list Internetfilter
  10 permit ipv6 3333:1:2:3::/64 any
  20 permit ipv6 4444:1:2:3::/64 any
  30 permit ipv6 5555:1:2:3::/64 any
  39 remark Block BGP traffic from a given host
  40 deny tcp host 6666:1:2:3::10 eq bgp host 7777:1:2:3::20 range host 6666:1:2:3::10 eq
bgp host 7777:1:2:3::20 range 1300 1400
```

# resequence access-list ipv4

To renumber existing statements and increment subsequent statements to allow a new IPv4 access list statement (**permit**, **deny**, or **remark**) to be added, use the **resequence access-list ipv4** command in XR EXEC mode.

resequence access-list ipv4 name [base [increment]]

## **Syntax Description**

| name      | Name of an IPv4 access list.                                                                                                    |
|-----------|----------------------------------------------------------------------------------------------------|
| base      | (Optional) Number of the first statement in the specified access list, which determines its order in the access list. Maximum value is 2147483644. Default is 10. |
| increment | (Optional) Number by which the base sequence number is incremented for subsequent statements. Maximum value is 2147483644. Default is 10.                         |

## **Command Default**

base: 10

increment: 10

## **Command Modes**

XR EXEC mode

## **Command History**

| Release     | Modification                 |
|-------------|------------------------------|
| Release 6.0 | This command was introduced. |

## **Usage Guidelines**

Use the **resequence access-list ipv4** command to add a **permit**, **deny**, or **remark** statement between consecutive entries in an existing IPv4 access list. Specify the first entry number (the *base*) and the increment by which to separate the entry numbers of the statements. The software renumbers the existing statements, thereby making room to add new statements with the unused entry numbers.

#### Task ID

| Task<br>ID | Operations     |
|------------|----------------|
| acl        | read,<br>write |

## **Examples**

In this example, suppose you have an existing access list:

```
ipv4 access-list marketing
  1 permit 10.1.1.1
  2 permit 10.2.0.0 0.0.255.255
  3 permit tcp host 10.2.2.2 255.255.0.0 any eq telnet
```

You want to add additional entries in the access list. First you resequence the entries, renumbering the statements starting with number 20 and an increment of 5, and then you have room for four additional statements between each of the existing statements:

```
RP/0/RP0/CPU0:router# resequence access-list ipv4 marketing 20 5
RP/0/RP0/CPU0:router# show access-lists ipv4 marketing
```

```
ipv4 access-list marketing
  20 permit 10.1.1.1
  25 permit 10.2.0.0
  30 permit tcp host 10.2.2.2 255.255.0.0 any eq telnet
```

### Now you add your new entries.

```
RP/0/RP0/CPU0:router(config) # ipv4 access-list marketing
RP/0/RP0/CPU0:router(config-ipv4-acl) # 3 remark Do not allow user1 to telnet out
RP/0/RP0/CPU0:router(config-ipv4-acl) # 4 deny tcp host 172.16.2.88 255.255.0.0 any eq telnet
RP/0/RP0/CPU0:router(config-ipv4-acl) # 29 remark Allow user2 to telnet out
RP/0/RP0/CPU0:router# show access-lists ipv4 marketing
ipv4 access-list marketing
3 remark Do not allow user1 to telnet out
4 deny tcp host 171.69.2.88 255.255.0.0 any eq telnet
20 permit 10.1.1.1
25 permit 10.2.0.0
29 remark Allow user2 to telnet out
30 permit tcp host 10.2.2.2 255.255.0.0 any eq telnet
```

# resequence access-list ipv6

To renumber existing statements and increment subsequent statements to allow a new IPv6 access list statement (**permit**, **deny**, or **remark**) to be added, use the **resequence access-list ipv6** command in .

resequence access-list ipv6 name [base [increment]]

# **Syntax Description**

| name      | Name of an IPv6 access list.                                                                                                    |
|-----------|----------------------------------------------------------------------------------------------------|
| base      | (Optional) Number of the first statement in the specified access list, which determines its order in the access list. Maximum value is 2147483646. Default is 10. |
| increment | (Optional) Number by which the base sequence number is incremented for subsequent statements. Maximum value is 2147483644. Default is 10.                         |

### **Command Default**

base: 10

increment: 10

### **Command Modes**

### **Command History**

| Release          | Modification                 |
|------------------|------------------------------|
| Release<br>6.0.1 | This command was introduced. |

### **Usage Guidelines**

The **resequence access-list ipv6** command is similar to the **resequence access-list ipv4** command, except that it is IPv6 specific.

Use the **resequence access-list ipv6** command to add a **permit**, **deny**, or **remark** statement between consecutive entries in an existing IPv6 access list. Specify the first entry number (the *base*) and the increment by which to separate the entry numbers of the statements. The software renumbers the existing statements, thereby making room to add new statements with the unused entry numbers.

# Task ID

| Task<br>ID | Operations     |
|------------|----------------|
| acl        | read,<br>write |

### **Examples**

In the following example, suppose you have an existing access list:

```
ipv6 access-list Internetfilter
  10 permit ipv6 3333:1:2:3::/64 any
  20 permit ipv6 4444:1:2:3::/64 any
  30 permit ipv6 5555:1:2:3::/64
```

You want to add additional entries in the access list. First, you resequence the entries, renumbering the statements starting with number 20 and an increment of 5, and then you have room for four additional statements between each of the existing statements:

```
\ensuremath{\text{RP}}/0/\text{\#} resequence access-list ipv6 Internetfilter 20 5
\ensuremath{\mathbb{RP}}/\ensuremath{\text{0}}/\ensuremath{\text{\#}} show access-lists ipv6 Internetfilter
ipv6 access-list Internetfilter
  20 permit ipv6 3333:1:2:3::/64 any
  25 permit ipv6 4444:1:2:3::/64 any
  30 permit ipv6 5555:1:2:3::/64 any
Now you add your new entries.
RP/0/(config)# ipv6 access-list Internetfilter
RP/0/(config-ipv6-acl)# 3 remark Block BGP traffic from a given host
RP/0/(config-ipv6-acl)# 4 deny tcp host 6666:1:2:3::10 eq bgp host 7777:1:2:3::20 range
1300 1400
RP/0/# show access-lists ipv6 Internetfilter
ipv6 access-list Internetfilter
  3 remark Block BGP traffic from a given host
  4 deny tcp host 6666:1:2:3::10 eq bgp host 7777:1:2:3::20 range 1300 1404 deny tcp host
171.69.2.88 255.255.0.0 any eq telnet
  20 permit ipv6 3333:1:2:3::/64 any
  25 permit ipv6 4444:1:2:3::/64 any
  30 permit ipv6 5555:1:2:3::/64 any
```

# set qos-group

To set the quality of service (QoS) group identifiers on packets, use the **set qos-group** command in policy map class configuration mode. To leave the QoS group values unchanged, use the **no** form of this command.

set qos-group qos-group-value
no set qos-group qos-group-value

# **Syntax Description**

qos-group-value QoS group ID. An integer from 1 to 7, to be marked on the packet.

The qos-group-value is used to select a CoSQ and eventually to a VOQ

#### **Command Default**

No group ID is specified.

### **Command Modes**

Policy map class configuration

### **Command History**

| Release     | Modification                 |
|-------------|------------------------------|
| Release 6.0 | This command was introduced. |

### **Usage Guidelines**

The **set qos-group** command is supported only in the ingress direction.

The **set qos-group** will be used as internal priority to choose the queue on the egress port.

The **set qos-group** action overrides the default marking section.

In the ingress policy-map, in order to designate the traffic class to a certain CoSQ other than CoSQ 0, the class-map needs to have an explicit set qos-group x statement, where 'x' is the CoSQ in the range of 0 to 7. The default COSQ is 0. In the egress policy-map, a class-map with a corresponding match qos-group x will allow further Quality of Service actions to be applied to the traffic class. For example,

```
class-map prec1
match prec 1

policy-map test-ingress
class prec1
set qos-group 1
police rate percent 50

class-map qg1
match qos-group 1

policy-map test-egress
class qg1
shape average percent 70
```

### Task ID

| Task<br>ID | Operations     |
|------------|----------------|
| qos        | read,<br>write |

# **Examples**

This example sets the QoS group to 5 for packets that match the MPLS experimental bit 1:

```
Router(config) # class-map class1
Router(config-cmap) # match mpls experimental topmost 1
Router(config-cmap) # exit

Router(config) # policy-map policy-in
Router(config-pmap) # class class1...
Router(config-pmap-c) # set qos-group 5
Router(config-pmap-c) # exit
Router(config-pmap) # exit

Router(config) # interface TenGigE 0/1/0/9
Router(config-if) # service-policy input policy-in
```

# show access-lists afi-all

To display the contents of current IPv4 and IPv6 access lists, use the **show access-lists afi-all** command in XR EXEC mode.

### show access-lists afi-all

# **Syntax Description**

This command has no keywords or arguments.

# **Command Modes**

XR EXEC mode

# **Command History**

| Release     | Modification                 |
|-------------|------------------------------|
| Release 6.0 | This command was introduced. |

# **Usage Guidelines**

No specific guidelines impact the use of this command.

# Task ID

| Task<br>ID | Operations |
|------------|------------|
| acl        | read       |

# **Examples**

This sample output is from the **show access-lists afi-all** command:

RP/0/RP0/CPU0:router# show access-lists afi-all

```
ipv4 access-list crypto-1
10 permit ipv4 65.21.21.0 0.0.0.255 65.6.6.0 0.0.0.255
20 permit ipv4 192.168.241.0 0.0.0.255 192.168.65.0 0.0.0.255
```

# show access-lists ipv4

To display the contents of current IPv4 access lists, use the **show access-lists ipv4** command in XR EXEC mode.

show access-lists ipv4 [{ access-list-name hardware { ingress | verify } [ interface type ] {
sequence number | location node-id } | summary [access-list-name] | access-list-name
[sequence-number] | maximum [detail] [ usage pfilter { location node-id | all } ]}]

# **Syntax Description**

| access-list-name | (Optional) Name of a particular IPv4 access list. The name cannot contain spaces or quotation marks, but can include numbers.         |
|------------------|----------------------------------------------------------------------------------------------------|
| hardware         | (Optional) Identifies the access list as an access list for an interface.                                                             |
| ingress          | (Optional) Specifies an inbound interface.                                                                                            |
| verify           | (Optional) Verifies the ACL configured.                                                                                               |
| interface        | (Optional) Displays interface statistics.                                                                                             |
| type             | (Optional) Interface type. For more information, use the question mark (?) online help function.                                      |
| sequence number  | (Optional) Sequence number of a particular IPv4 access list. Range is 1 to 2147483644.                                                |
| location node-id | (Optional) Location of a particular IPv4 access list. The <i>node-id</i> argument is entered in the <i>rack/slot/module</i> notation. |
| summary          | (Optional) Displays a summary of all current IPv4 access lists.                                                                       |
| sequence-number  | (Optional) Sequence number of a particular IPv4 access list. Range is 1 to 2147483644.                                                |
| maximum          | (Optional) Displays the current maximum number of configurable                                                                        |
|                  | IPv4 access control lists (ACLs) and access control entries (ACEs).                                                                   |

| usage   | (Optional) Displays the usage of the access list on a given line card.      |
|---------|-----------------------------------------------------------------------------|
| pfilter | (Optional) Displays the packet filtering usage for the specified line card. |
| all     | (Optional) Displays the location of all the line cards.                     |

# **Command Default**

The default displays all IPv4 access lists.

### **Command Modes**

XR EXEC mode

# **Command History**

| Release          | Modification                                   |
|------------------|------------------------------------------------|
| Release<br>7.9.1 | The ACL counters displays statistics in bytes. |
| Release 6.0      | This command was introduced.                   |

### **Usage Guidelines**

Use the **show access-lists ipv4** command to display the contents of all IPv4 access lists. To display the contents of a specific IPv4 access list, use the *name* argument. Use the *sequence-number* argument to specify the sequence number of the access list.

Use the **hardware**, **ingress** and **location** keywords to display the access list hardware contents and counters for all interfaces that use the specified access list in a given direction. To display the contents of a specific access list entry, use the **sequence** *number* keyword and argument. The access group for an interface must be configured using the **ipv4 access-group** command for access list hardware counters to be enabled.

Use the **show access-lists ipv4 summary** command to display a summary of all current IPv4 access lists. To display a summary of a specific IPv4 access list, use the *name* argument.

Use the **show access-list ipv4 usage** command to display a summary of all interfaces and access lists programmed on the specified line card.

ACL on **egress** is not supported in Release 6.0

# Task ID

| Task<br>ID | Operations |
|------------|------------|
| acl        | read       |

### **Examples**

In the following example, the contents of all IPv4 access lists are displayed:

Router# show access-lists ipv4

ipv4 access-list 101
 10 deny udp any any eq ntp
 20 permit tcp any any
 30 permit udp any any eq tftp

40 permit icmp any any

```
50 permit udp any any eq domain ipv4 access-list Internetfilter
10 permit tcp any 172.16.0.0 0.0.255.255 eq telnet 20 deny tcp any any 30 deny udp any 172.18.0.0 0.0.255.255 lt 1024 40 deny ipv4 any any log
```

This table describes the significant fields shown in the display.

Table 1: show access-lists ipv4 hardware Field Descriptions

| Field           | Description                                                                                                    |
|-----------------|----------------------------------------------------------------------------------------------------|
| ACL name        | Name of the ACL programmed in hardware.                                                                                         |
| Sequence Number | Each ACE sequence number is programmed into hardware with all the fields that are corresponding to the values set in ACE.       |
| Grant           | Depending on the ACE rule, the grant is set to deny, permit, or both.                                                           |
| Logging         | Logging is set to on if ACE uses a log option to enable logs.                                                                   |
| Per ace icmp    | If Per ace icmp is set to on in the hardware, ICMP is unreachable, is rate-limited, and is generated. The default is set to on. |
| Hits            | Hardware counter for that ACE.                                                                                                  |

In the following example, a summary of all IPv4 access lists are displayed:

```
Router# show access-lists ipv4 summary
```

```
ACL Summary:
Total ACLs configured: 3
Total ACEs configured: 11
```

This table describes the significant fields shown in the display.

Table 2: show access-lists ipv4 summary Field Descriptions

| Field                 | Description                     |
|-----------------------|---------------------------------|
| Total ACLs configured | Number of configured IPv4 ACLs. |
| Total ACEs configured | Number of configured IPV4 ACEs. |

This example displays the packet filtering usage for the specified line card:

# Router# show access-lists ipv4 usage pfilter location 0/RP0/CPU0

```
Interface : tenGigE 0/0/0/1
Input Common-ACL : ipv4_c_acl ACL : ipv4_i_acl_1
Output ACL : ipv4_i_acl_1
```

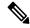

Note

To display the packet filtering usage for bundle interfaces, use the **show access-lists ipv4 usage pfilter location all** command.

In the following example, the statistics IPv4 access lists are displayed in bytes and packet counts:

```
Router:ios# show access-lists ipv4 ac hardware ingress location 0/0/CPU0 ipv4 access-list ac
10 permit ipv4 any 2.2.0.0 0.0.255.255 dscp af11 (477 matches) (30528 byte matches)
20 permit ipv4 any 2.2.0.0 0.0.255.255 police 5 gbps (Accepted: 464 matches, Dropped: 0)
(Accepted: 29696 byte matches, Dropped: 0 bytes)
```

In the following example, the IPv4 access list is displayed using **detail** keyword:

```
Router# show access-lists ipv4 objv4acl hardware ingress detail location 0/0/CPU0
objv4acl Details:
Sequence Number: 10
NPU ID: 0
Number of DPA Entries: 1
ACL ID: 2
ACE Action: PERMIT
ACE Logging: DISABLED
ABF Action: 0 (ABF NONE)
Hit Packet Count: 477 Byte Count: 30528
Source Address: 0.0.0.1 (Mask 255.255.255.254)
Destination Address: 0.0.0.1 (Mask 255.255.255.254)
DPA Entry: 1
        Entry Index: 0
        DPA Handle: 0x8E08F0A8
        DSCP: 0x28 (Mask 0xFC)
Sequence Number: IMPLICIT DENY
NPU ID: 0
Number of DPA Entries: 1
ACL ID: 2
ACE Action: DENY
ACE Logging: DISABLED
ABF Action: 0 (ABF NONE)
Hit Packet Count: 0 Byte Count: 0
Source Address: 0.0.0.2 (Mask 255.255.255.253)
Destination Address: 0.0.0.2 (Mask 255.255.255.253)
DPA Entry: 1
       Entry Index: 0
        DPA Handle: 0x8E08F390
```

# show access-lists ipv6

To display the contents of current IPv6 access lists, use the show access-lists ipv6 command in .

show access-lists ipv6 [{ access-list-name hardware { ingress | verify } [ interface type ] {
sequence number | location node-id } | summary [access-list-name] | access-list-name
[sequence-number] | maximum [detail] [ usage pfilter { location node-id | all } ]}]

# **Syntax Description**

| access-list-name | (Optional) Name of a particular IPv6 access list. The name cannot contain a spaces or quotation marks, but can include numbers.       |  |
|------------------|----------------------------------------------------------------------------------------------------|--|
| hardware         | (Optional) Identifies the access list as an access list for an interface.                                                             |  |
| ingress          | (Optional) Specifies an inbound interface.                                                                                            |  |
| verify           | Verifies the ACL configured.                                                                                                    |  |
|                  | Note The verify keyword is not supported on NC57-24DD and NC57-18DD-SE line cards.                                                    |  |
| interface        | (Optional) Displays interface statistics.                                                                                             |  |
| type             | (Optional) Interface type. For more information, use the question mark (?) online help function.                                      |  |
| sequence number  | (Optional) Sequence number of a particular IPv6 access list. Range is 1 to 2147483644.                                                |  |
| location node-id | (Optional) Location of a particular IPv6 access list. The <i>node-id</i> argument is entered in the <i>rack/slot/module</i> notation. |  |
| summary          | (Optional) Displays a summary of all current IPv6 access lists.                                                                       |  |
| sequence-number  | (Optional) Sequence number of a particular IPv6 access list. Range is 1 to 2147483644.                                                |  |
| maximum          | (Optional) Displays the current maximum number of configurable IPv6 access control lists (ACLs) and access control entries (ACEs).    |  |
| detail           | (Optional) Displays TCAM entries.                                                                                                    |  |
| usage            | (Optional) Displays the usage of the access list on a given line card.                                                                |  |
| pfilter          | (Optional) Displays the packet filtering usage for the specified line card.                                                           |  |
| all              | (Optional) Displays the location of all the line cards.                                                                               |  |
|                  |                                                                                                    |  |

**Command Default** 

Displays all IPv6 access lists.

### **Command Modes**

### **Command History**

| Release          | Modification                                   |
|------------------|------------------------------------------------|
| Release<br>7.9.1 | The ACL counters displays statistics in bytes. |
| Release<br>6.0.1 | This command was introduced.                   |

# **Usage Guidelines**

The **show access-lists ipv6** command is similar to the **show access-lists ipv4** command, except that it is IPv6 specific.

Use the **show access-lists ipv6** command to display the contents of all IPv6 access lists. To display the contents of a specific IPv6 access list, use the *name* argument. Use the *sequence-number* argument to specify the sequence number of the access list.

Use the **hardware**, **ingress** and **location** keywords to display the access list hardware contents and counters for all interfaces that use the specified access list in a given direction. To display the contents of a specific access list entry, use the **sequence** *number* keyword and argument. The access group for an interface must be configured using the **ipv6 access-group** command for access list hardware counters to be enabled.

Use the **show access-lists ipv6 summary** command to display a summary of all current IPv6 access lists. To display a summary of a specific IPv6 access list, use the *name* argument.

Use the **show access-list ipv6 usage** command to display a summary of all interfaces and access lists programmed on the specified line card.

### Task ID

| Task<br>ID | Operations |
|------------|------------|
| acl        | read       |

### **Examples**

In the following example, the IPv6 ACL is configured with the source IPv6 wildcard mask FF:0:FFFF:AA:20 and the destination wildcard mask 0:FFFF:2233::FFFF, the show command displays these wildcard mask:

```
Router# config
Router(config)# ipv6 access-list acl1
Router(config-ipv6-acl)# permit 1:2::3 FF:0:FFFF:AA:20:: 4:5::6 0:FFFF:2233::FFFF
Router(config-ipv6-acl)# commit
Router# show run ipv6 access-list
ipv6 access-list ACL1
10 permit ipv6 1:2::3 ff:0:ffff:aa:20:: 4:5::6 0:ffff:2233::ffff
```

In the following example, the contents of all IPv6 access lists are displayed:

### Router# show access-lists ipv6

```
ipv6 access-list test_ipv6
10 permit ipv6 any any
20 permit tcp any eq 3000 any eq 3000
```

In the following example, the contents of an access list named Internetfilter is displayed:

#### Router# show access-lists ipv6 Internetfilter

```
ipv6 access-list Internetfilter
   3 remark Block BGP traffic from a given host
   4 deny tcp host 6666:1:2:3::10 eq bgp host 7777:1:2:3::20 range 1300 1404 deny tcp host
171.69.2.88 255.255.0.0 any eq telnet
   20 permit ipv6 3333:1:2:3::/64 any
   25 permit ipv6 4444:1:2:3::/64 any
   30 permit ipv6 5555:1:2:3::/64 any
```

In the following example, the contents of an access list named Test that has ACL-based policing is configured is displayed:

```
Router# show ipv6 access-lists Test hardware ingress location 0/1/CPU0 10 permit fec0:0:0:2::/64 any (Accepted: 24303 packets, Dropped: 0 packets) 20 permit any any (Accepted: 13 packets, Dropped: 0 packets)
```

In the following example, a summary of all IPv6 access lists is displayed:

```
Router# show access-lists ipv6 summary

ACL Summary:
Total ACLs configured: 3
Total ACEs configured: 11
```

This table describes the significant fields shown in the display.

#### Table 3: show access-lists ipv6 summary Command Field Descriptions

| Field                 | Description                     |
|-----------------------|---------------------------------|
| Total ACLs configured | Number of configured IPv6 ACLs. |
| Total ACEs configured | Number of configured IPV6 ACEs. |

In the following example, the statistics IPv6 access lists are displayed in bytes and packet counts:

```
Router# show ipv6 access-lists Test hardware ingress location 0/1/CPU0 ipv6 access-list Test
10 permit fec0:0:0:2::/64 any (24303 matches) (2459695 byte matches)
20 permit any any (13 matches) (246 byte matches)
```

In the following example, the IPv6 access list is displayed using **detail** keyword:

```
Router# show access-lists ipv6 v6t1 hardware ingress detail location 0/0/CPU0 v6t1 Details:
Sequence Number: 10
NPU ID: 0
Number of DPA Entries: 1
ACL ID: 1
ACE Action: PERMIT
ACE Logging: DISABLED
ABF Action: 0 (ABF_NONE)
Hit Packet Count: 0 Byte Count: 0
Source Address: 0:0:0:0::
Source Address Mask: 0:0:0:0::
Destination Address Mask: ffff:ffff:ffff::
DPA Entry: 1
```

```
Entry Index: 0
        DPA Handle: 0x8E3000A8
        DSCP: 0x28 (Mask 0xFC)
Sequence Number: 20
NPU ID: 0
Number of DPA Entries: 1
ACL ID: 1
ACE Action: PERMIT
ACE Logging: DISABLED
ABF Action: 0 (ABF_NONE)
Hit Packet Count: 0 Byte Count: 0
TCP Flags: 0x01 (Mask 0x01)
Protocol: 0x06 (Mask 0xFF)
Source Address: 0:0:0:0::
Source Address Mask: 0:0:0:0::
Destination Address: 2222:0:0:0::
Destination Address Mask: ffff:ffff:ffff::
DPA Entry: 1
       Entry Index: 0
       DPA Handle: 0x8E300390
Sequence Number: IMPLICIT NDNA PERMIT
NPU ID: 0
Number of DPA Entries: 1
ACL ID: 1
ACE Action: PERMIT
ACE Logging: DISABLED
ABF Action: 0 (ABF NONE)
Hit Packet Count: 0 Byte Count: 0
Protocol: 0x3A (Mask 0xFF)
Source Address: 0:0:0:0::
Source Address Mask: 0:0:0:0::
Destination Address: 0:0:0:0::
Destination Address Mask: 0:0:0:0::
DPA Entry: 1
        Entry Index: 0
        DPA Handle: 0x8E300678
Sequence Number: IMPLICIT NDNS PERMIT
NPU ID: 0
Number of DPA Entries: 1
ACL ID: 1
ACE Action: PERMIT
ACE Logging: DISABLED
ABF Action: 0 (ABF NONE)
Hit Packet Count: 0 Byte Count: 0
Protocol: 0x3A (Mask 0xFF)
Source Address: 0:0:0:0::
Source Address Mask: 0:0:0:0::
Destination Address: 0:0:0:0::
Destination Address Mask: 0:0:0:0::
DPA Entry: 1
        Entry Index: 0
        DPA Handle: 0x8E300960
Sequence Number: IMPLICIT DENY
NPU ID: 0
Number of DPA Entries: 1
ACL ID: 1
ACE Action: DENY
ACE Logging: DISABLED
ABF Action: 0 (ABF NONE)
Hit Packet Count: 0 Byte Count: 0
Source Address: 0:0:0:0::
Source Address Mask: 0:0:0:0::
Destination Address: 0:0:0:0::
Destination Address Mask: 0:0:0:0::
```

DPA Entry: 1

Entry Index: 0

DPA Handle: 0x8E300C48

# show object-group network

To display the operation state of a network object group, use the **show object-group network** command in XR EXEC mode.

**show object-group network** { **ipv4** | **ipv6** } object-group-name

# **Syntax Description**

| ipv4              | Displays the operation state of an IPV4 network object group. |
|-------------------|---------------------------------------------------------------|
| ipv6              | Displays the operation state of an IPV6 network object group. |
| object-group-name | Name of the object-group.                                     |

# **Command Default**

None

# **Command Modes**

XR EXEC mode

### **Command History**

| Release       | Modification                 |  |
|---------------|------------------------------|--|
| Release 6.0.1 | This command was introduced. |  |

# **Usage Guidelines**

No specific guidelines impact the use of this command.

### Task ID

| Task ID     | Operation |
|-------------|-----------|
| root-system | read      |
| system      | read      |

# **Example**

This example shows how to display the operation state of an IPV4 network object group:

Router# show object-group network ipv4 ipv4\_type5\_obj1

```
50.0.0.0/16

50.1.0.0/16

50.2.0.0/16

50.3.0.0/16

50.4.0.0/16

host 40.0.0.1

host 40.0.0.2

host 40.0.0.3

host 40.0.0.4

host 40.0.0.5

object-group ipv4_type1_obj1

range 60.0.0.1 60.0.1.100
```

This example shows how to display the operation state of an IPV6 network object group:

```
Router# show object-group network ipv6_type5_obj1
```

```
50::/120

50::100/120

50::200/120

50::300/120

50::400/120

host 40::1

host 40::2

host 40::3

host 40::4

host 40::5

object-group ipv6_type2_obj1

range 60::10 60::20
```

# **Related Commands**

| Command                             | Description                                          |
|-------------------------------------|------------------------------------------------------|
| show object-group port , on page 90 | Displays the operation state of a port object group. |

# show object-group port

To display the operation state of a port object group, use the **show object-group port** command in XR EXEC mode.

show object-group port object-group-name

# **Syntax Description**

object-group-name Name of the object-group.

### **Command Default**

None

### **Command Modes**

XR EXEC mode

# **Command History**

| Release          | Modification                 |  |
|------------------|------------------------------|--|
| Release<br>6.0.1 | This command was introduced. |  |

# **Usage Guidelines**

No specific guidelines impact the use of this command.

# Task ID

| Task ID     | Operation |
|-------------|-----------|
| root-system | read      |
| system      | read      |

# **Example**

This example shows how to display the operation state of a port object group:

Router# show object-group port port type4 obj1

```
object-group port port_type4_obj1
eq 40
object-group port_type1_obj1
range 50 60
```

### **Related Commands**

| Command                               | Description                                             |
|---------------------------------------|---------------------------------------------------------|
| show object-group network, on page 88 | Displays the operation state of a network object group. |